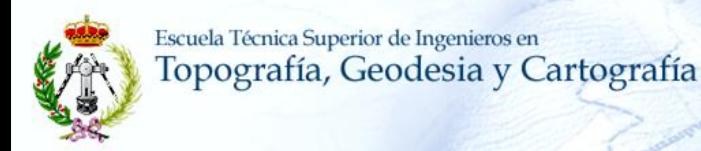

**Título**

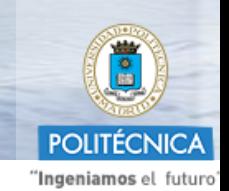

# **Adaptación e Implementación en Moodle de Asignaturas del nuevo Título de Grado en Ingeniería Geomática y Topografía y de la Titulación en Extinción en la ETSITGC 2010-11**

Subproyecto coordinado con el Proyecto de Centro de GIE

Manuel Barrero Ripoll José Manuel Benito Oterino Mª Luisa Casado Fuente Mª Ángeles Castejón Solanas Rosa Mariana Chueca Castedo Jorge Gaspar Escribano Rosa Mª. García Blanco(coordinadora) Mª José García Rodríguez Mª Ester González

 Rosa Mª Leal Gil Marina Martínez Peña Juan José Rueda Núñez Francisco J. San Antonio Pérez Luis Sebastián Lorente Yolanda Torres Fernández

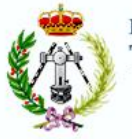

## **Implementación en Moodle 10-11**

**1. Objetivos 2. Actuaciones 3. Resultados 4. Dificultades 5. Gastos**

**1.Objetivos**

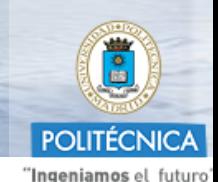

**Objetivo General** 

**Adaptar** los materiales docentes a un entorno e-lerning e **implementar** en **Moodle** las siguientes asignaturas:

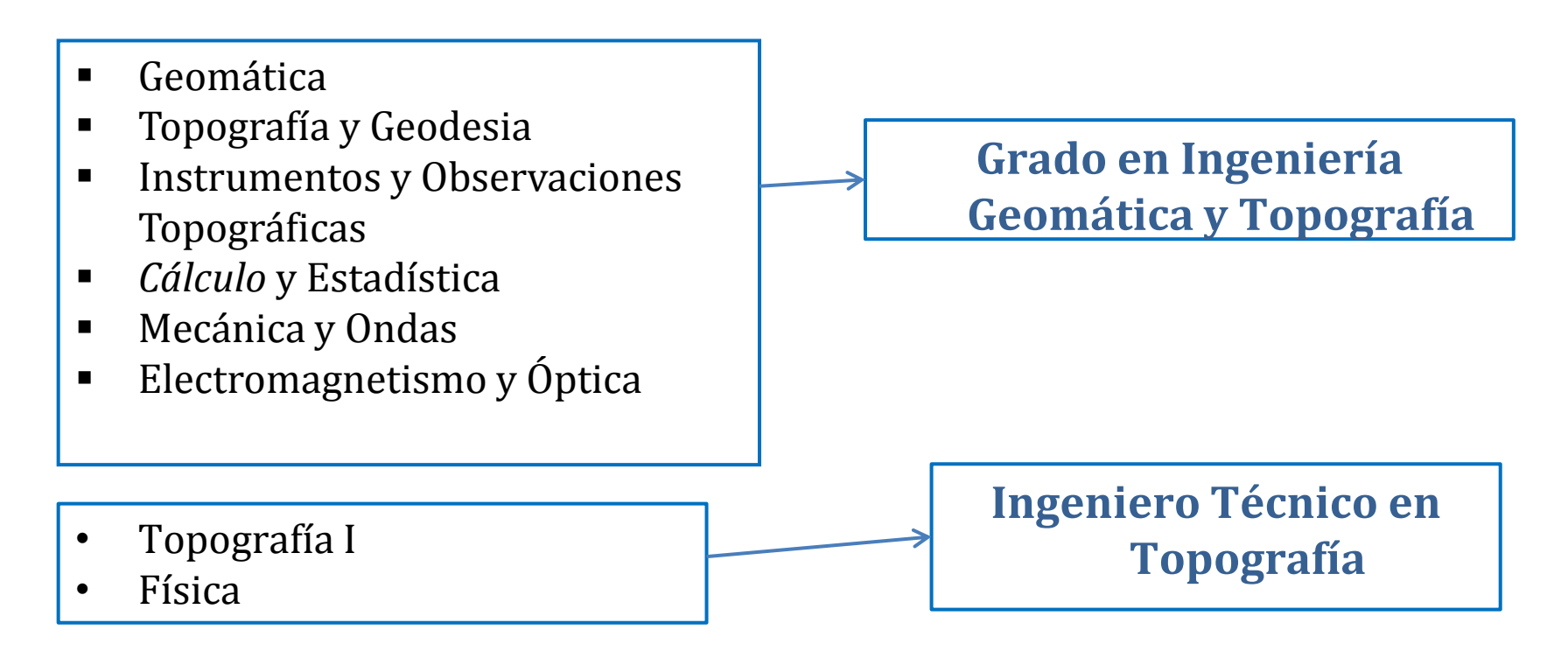

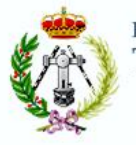

## **Implementación en Moodle 10-11**

**1. Objetivos 2. Actuaciones 3. Resultados 4. Dificultades 5. Gastos**

**1.Objetivos**

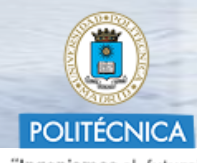

"Ingeniamos el futuro"

### **Objetivos específicos**

Para lograr el Objetivo General se plantean los siguientes Objetivos Específicos

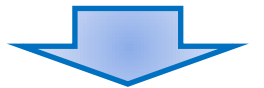

- Recopilar y actualizar materiales docentes existentes.
- **Elaborar nuevos materiales docentes**
- Adaptar los materiales docentes a un entorno e-learning
- Diseñar nuevos recursos para la evaluación formativa utilizando la plataforma Moodle
- **Implementar recursos para el seguimiento on-line en** Moodle de las Observaciones de Campo (Topografía y Geodesia e Instrumentos y Observaciones Topográficas)

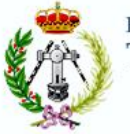

### **Implementación en Moodle 10-11**

**1. Objetivos 2. Actuaciones 3. Resultados 4. Dificultades 5. Gastos**

# **2. Actuaciones**

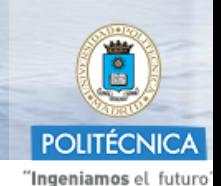

### **Actuaciones**

Fase 1. Análisis (mes 1)

Organización de los contenidos de las asignaturas por temas en la plataforma Moodle

 $\sqrt{\frac{1}{2}}$ Recopilación del material didáctico y de autoestudio existente.

 $\checkmark$ Identificación de los contenidos para los que se debe desarrollar nuevo material

Comprobación del estado de las guías docentes de las asignaturas del proyecto.  $\checkmark$ Planificación de tutorías presenciales para las asignaturas en extinción  $\checkmark$  Reparto de tareas a Becarios

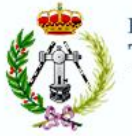

### **Implementación en Moodle 10-11**

Fase 2. Actualización, desarrollo e implementación (mes 2-mes 11)

**1. Objetivos 2. Actuaciones 3. Resultados 4. Dificultades 5. Gastos**

# **2. Actuaciones**

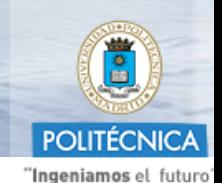

### **Actuaciones**

 $\sqrt{R}$ evisión y depuración del material existente. Elaboración de nuevos materiales  $\checkmark$ Adaptación de materiales a entorno e-learning. Diseño y elaboración de actividades de evaluación formativa y de autoevaluación  $\checkmark$ Elaboración de las guías docentes  $\checkmark$  Realización de Tutorías presenciales para las asignaturas en extinción  $\checkmark$ Implementación y verificación de las asignaturas en la plataforma Moodle

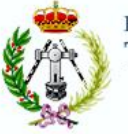

## **Implementación en Moodle 10-11**

**1. Objetivos 2. Actuaciones 3. Resultados 4. Dificultades 5. Gastos**

## **2. Actuaciones**

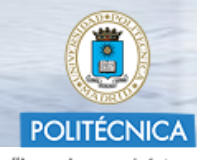

"Ingeniamos el futuro"

**Actuaciones**

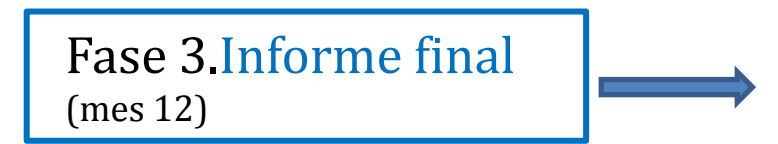

Elaboración del informe final del Proyecto

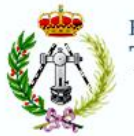

**Implementación en** 

**1. Objetivos 2. Actuaciones 3. Resultados 4. Dificultades 5. Gastos**

## **3. Resultados**

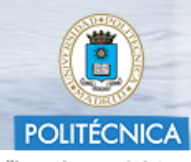

"Ingeniamos el futuro"

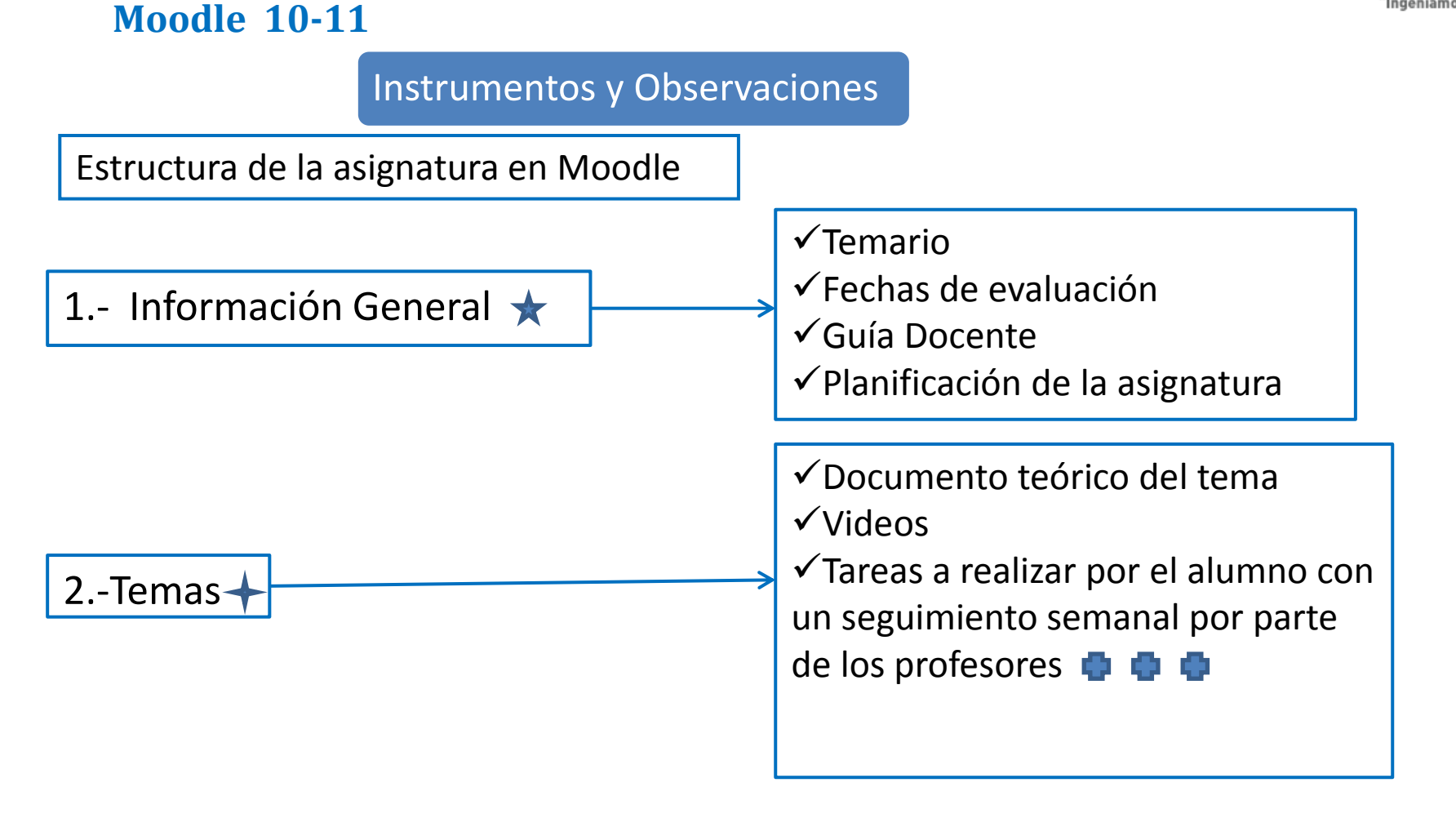

3.-Cuestionarios (teoría y ejercicios)

 $c \parallel c$  $c \parallel c$ 

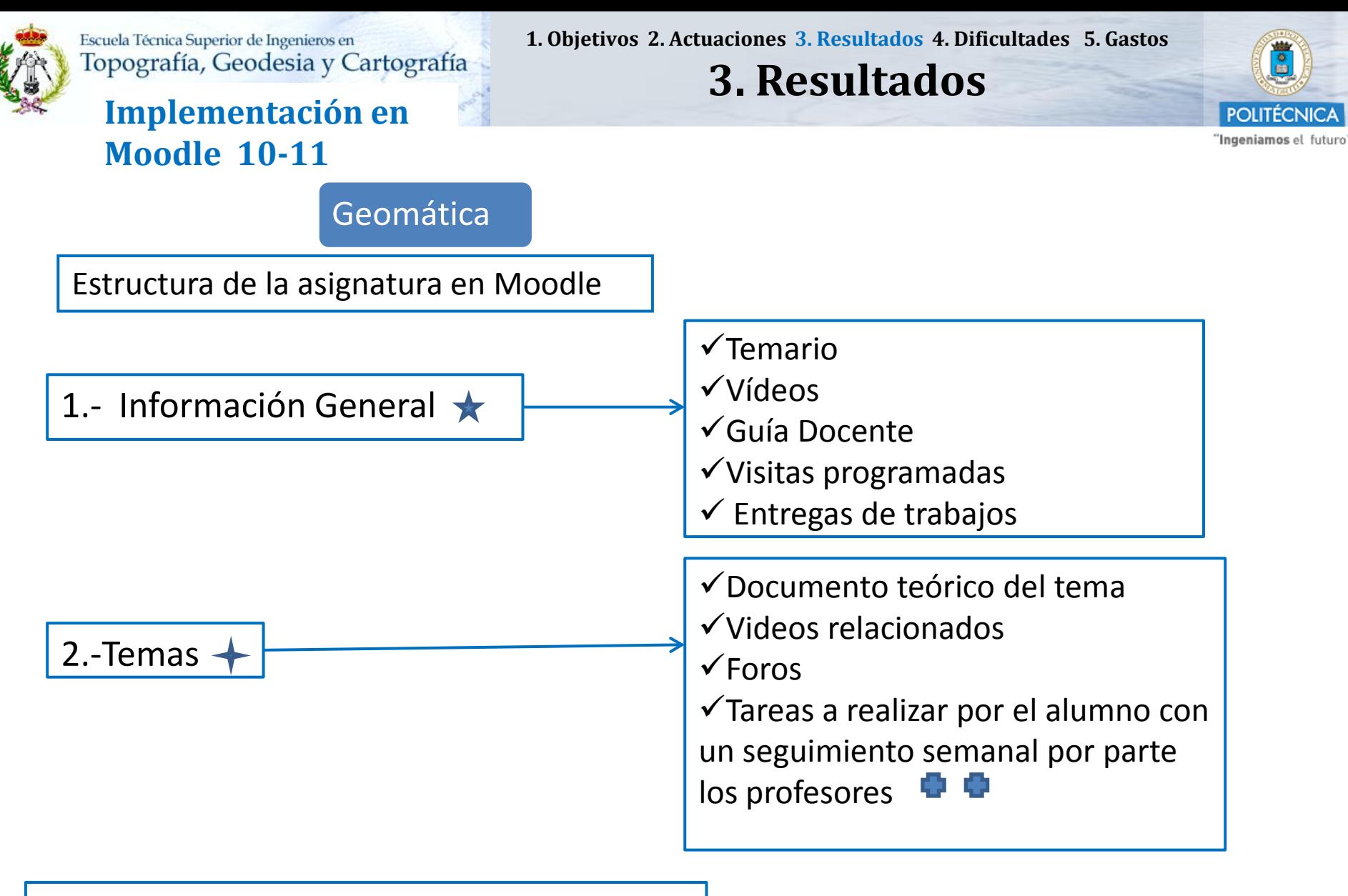

3.Evaluación y encuesta de la asignatura

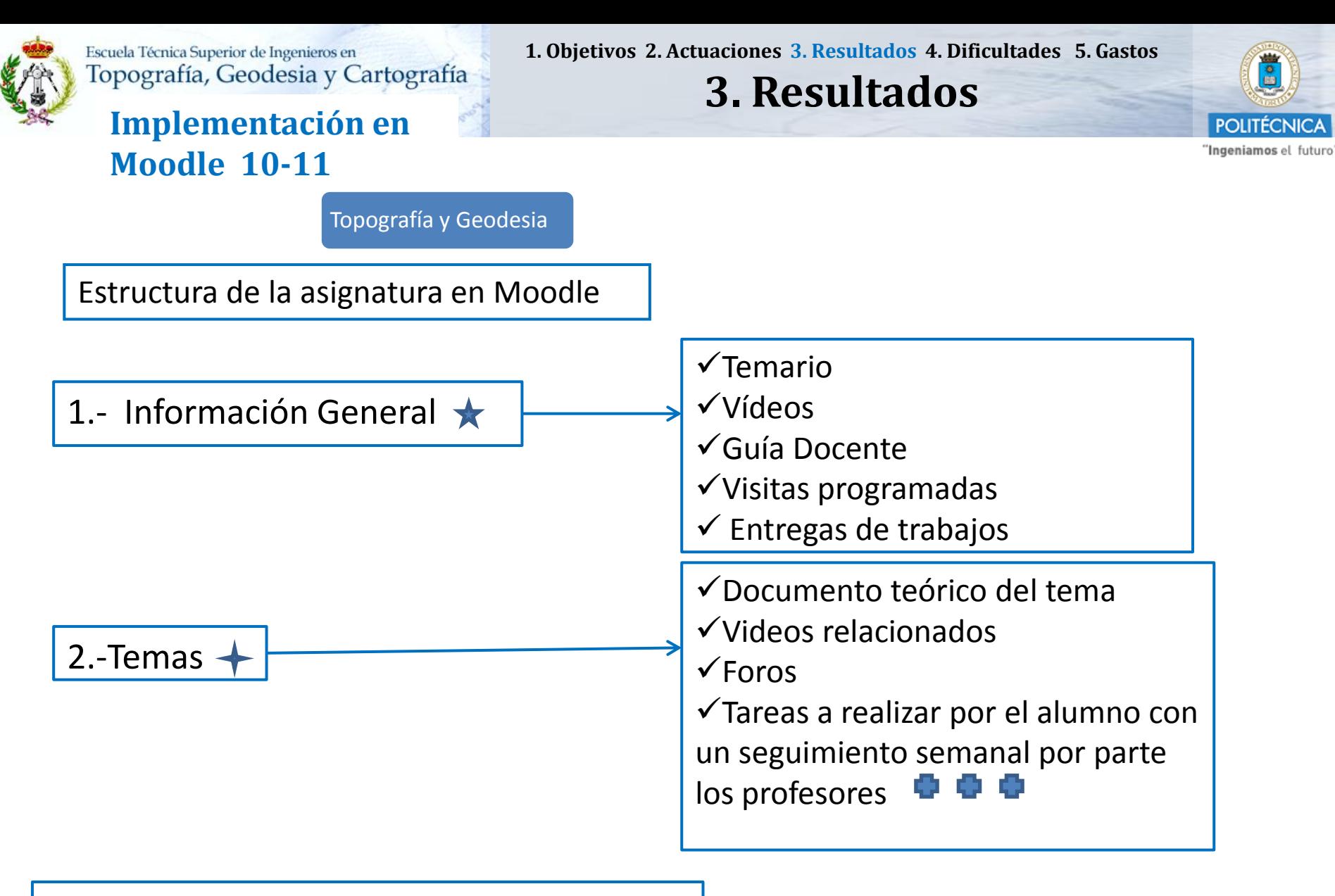

3.Evaluación y encuesta de la asignatura

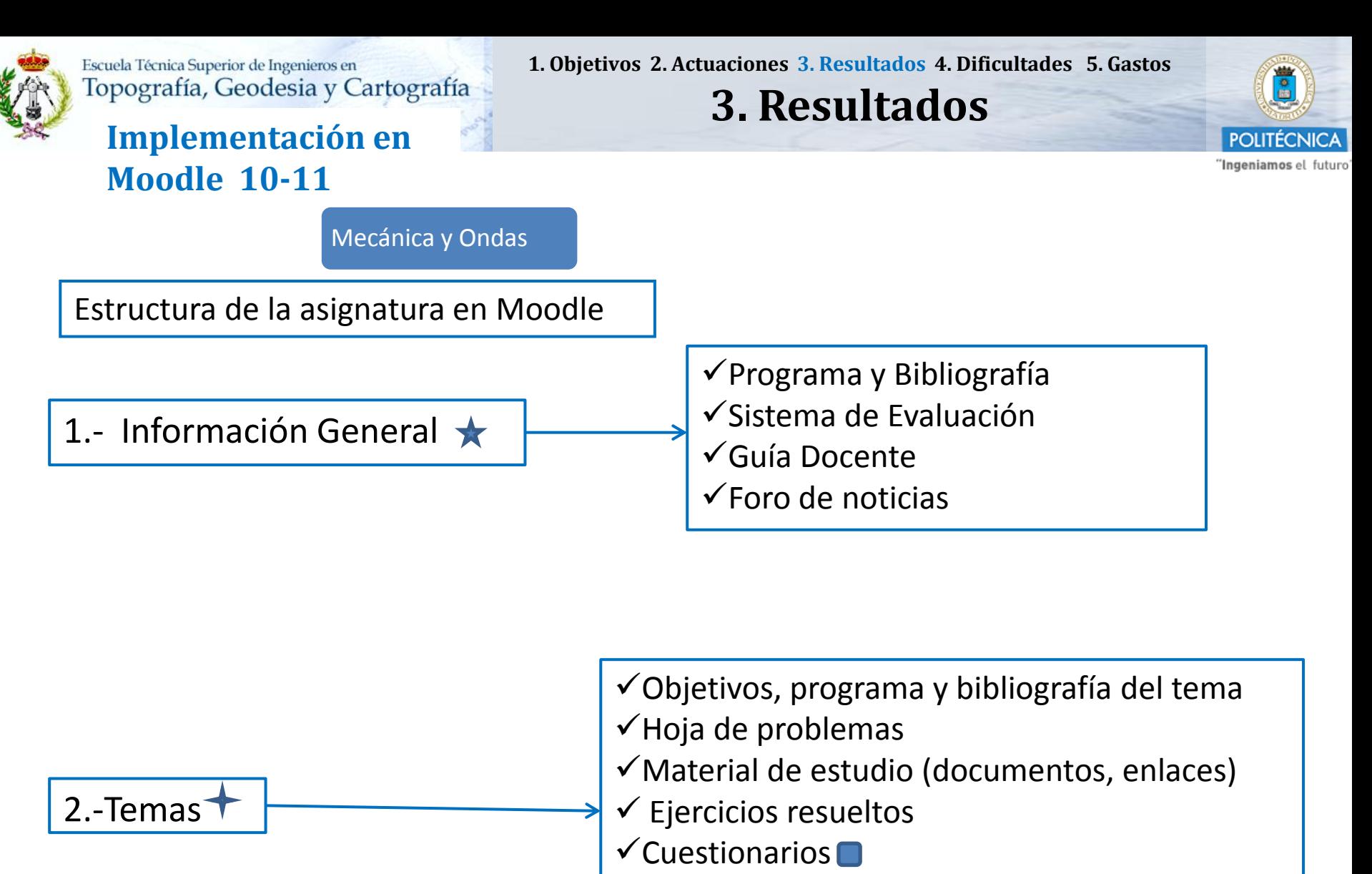

 $\checkmark$ Entrega de ejercicios

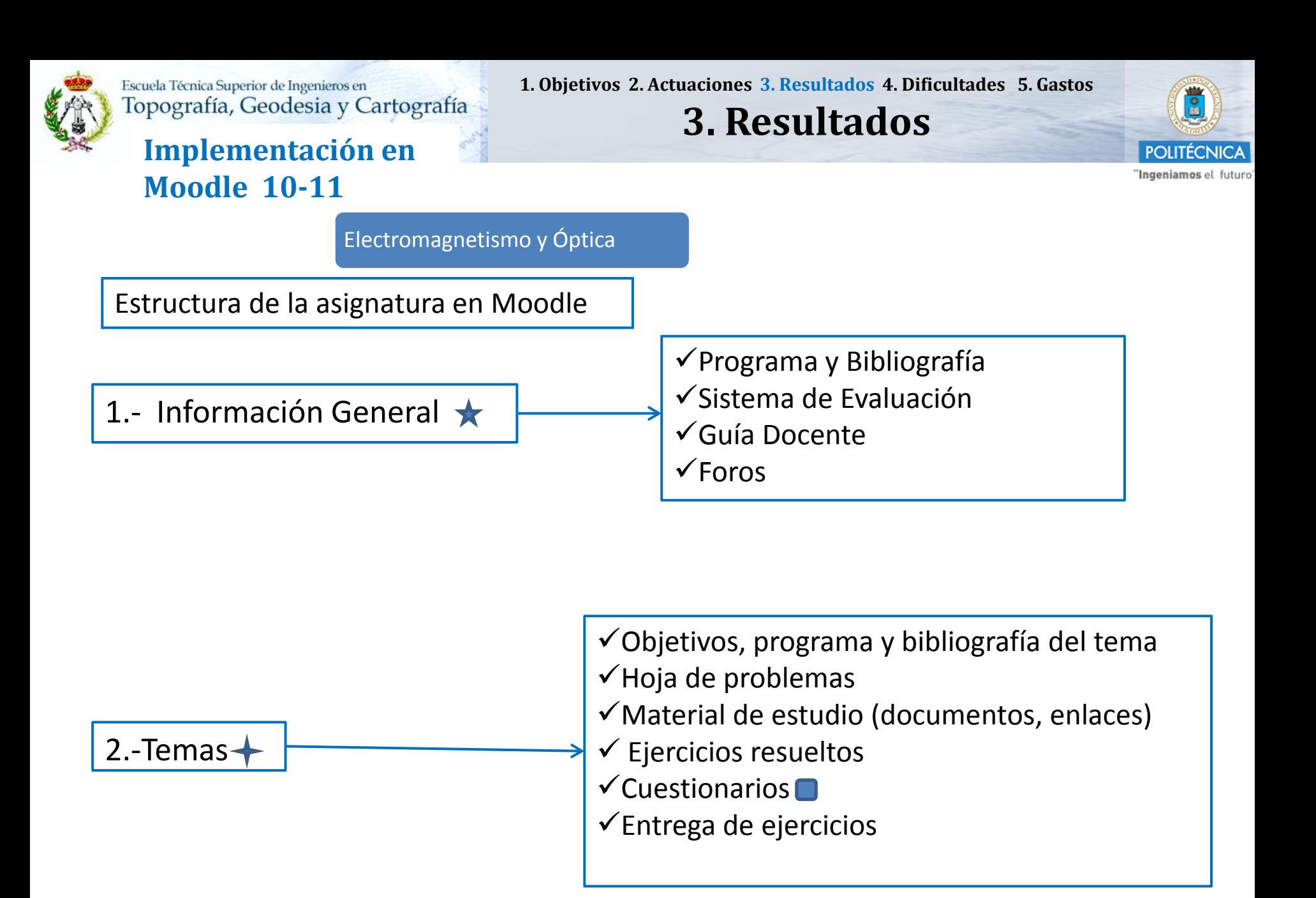

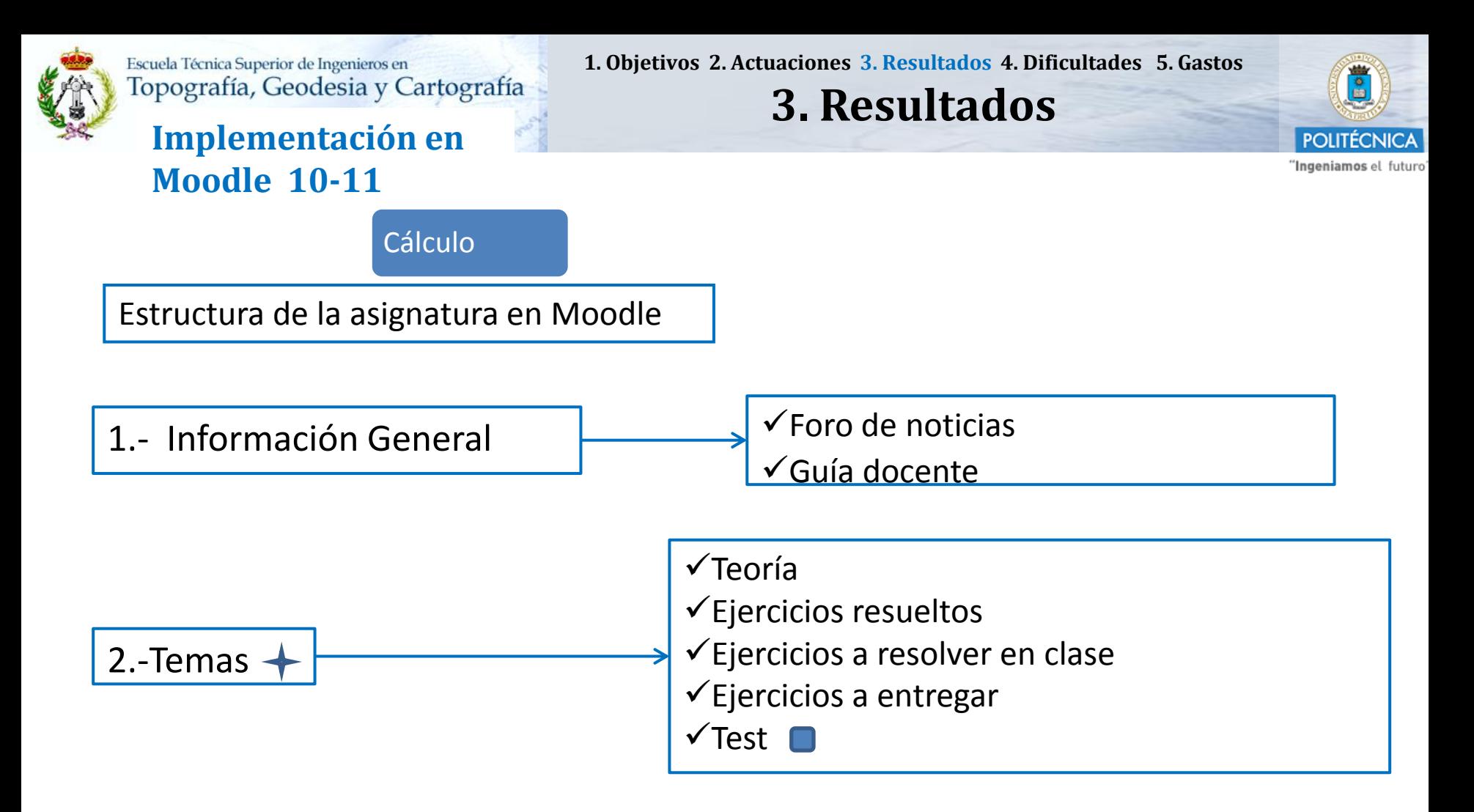

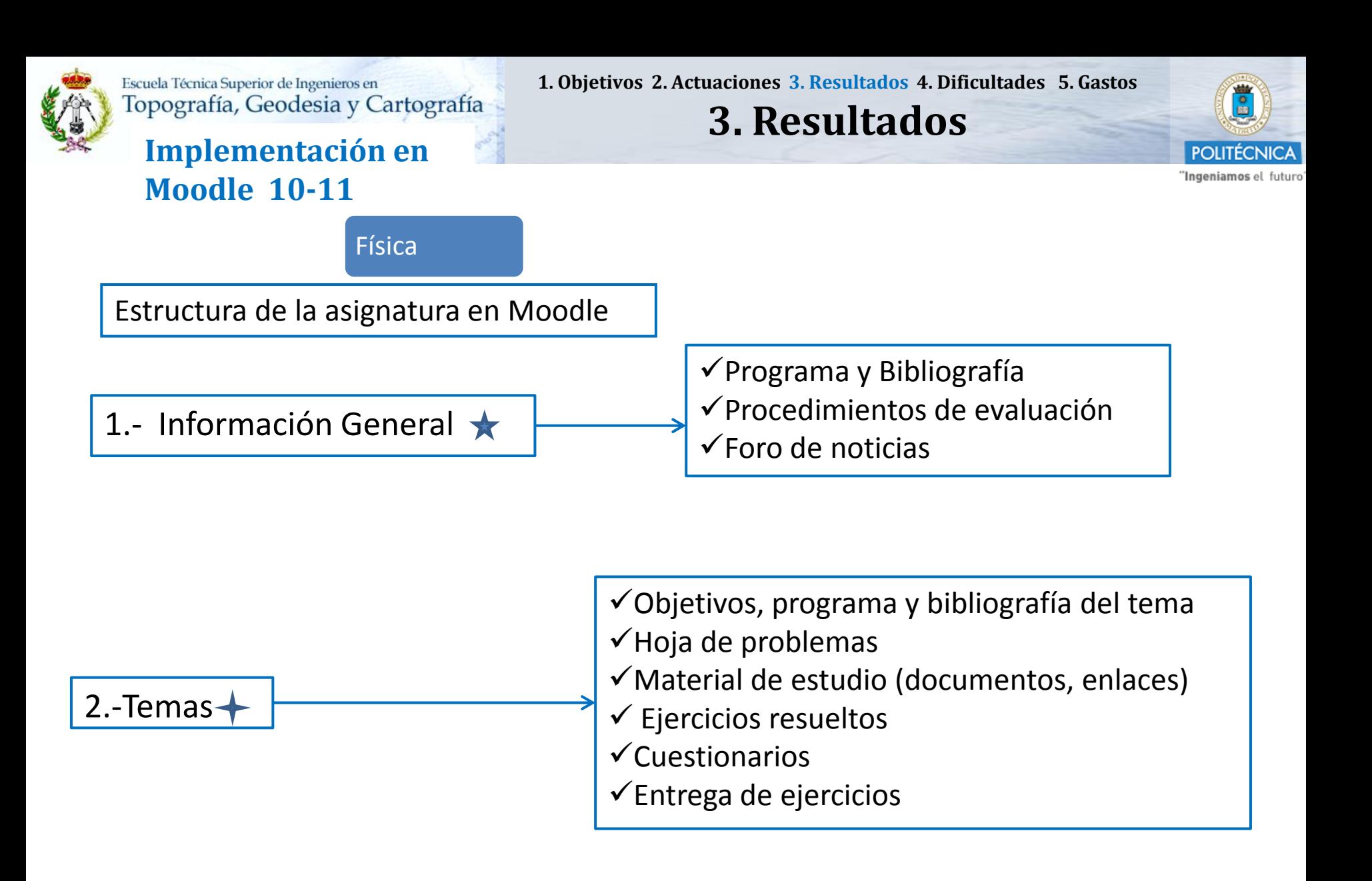

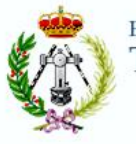

## **Implementación en Moodle 10-11**

Física

Tutorías presenciales

Resultados de la evaluación

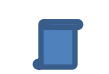

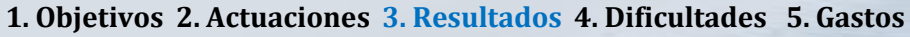

**3. Resultados**

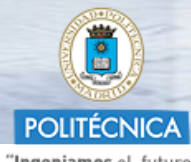

"Ingeniamos el futuro"

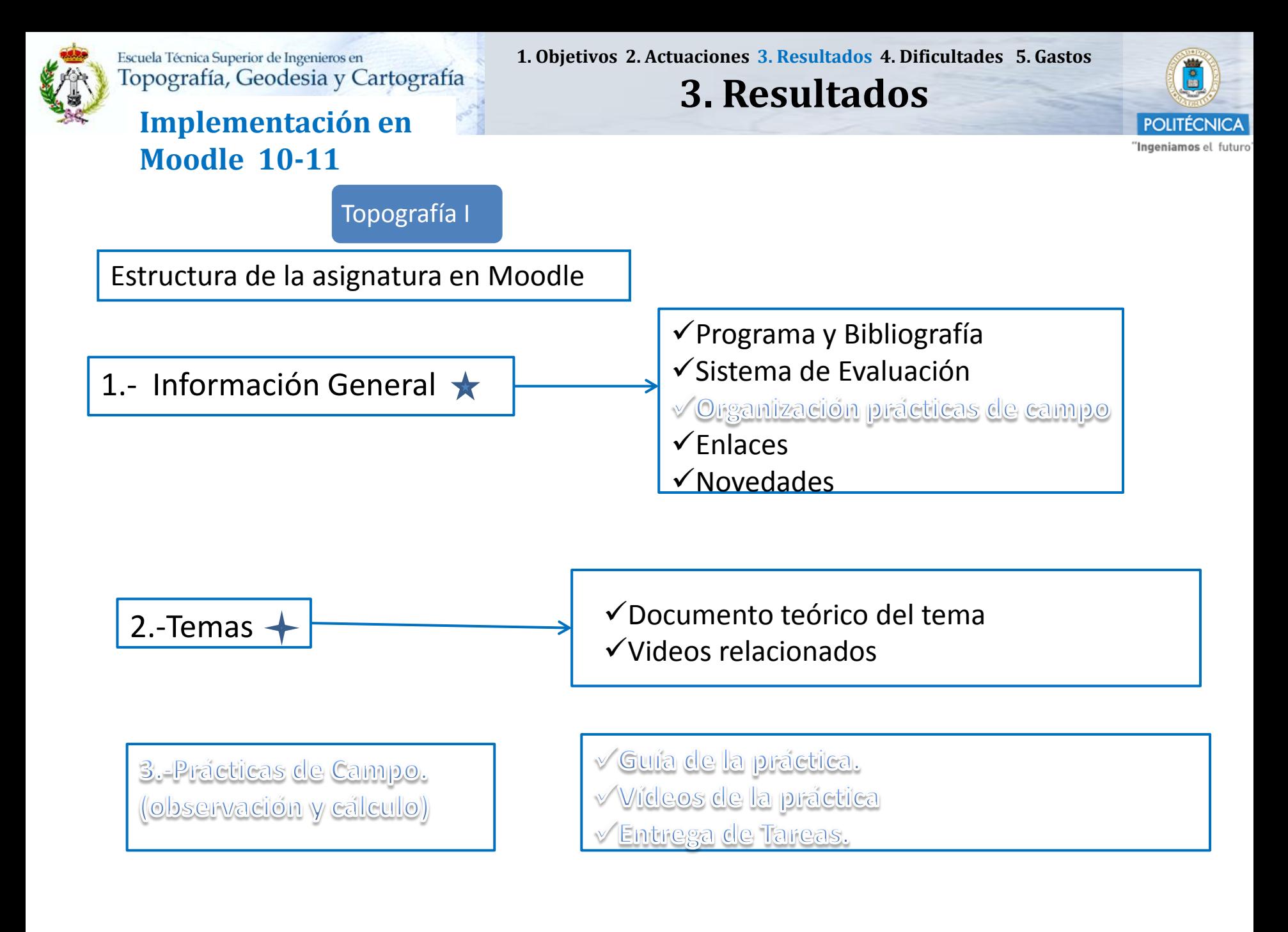

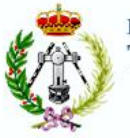

## **Implementación en Moodle 10-11**

Topografía I

**1. Objetivos 2. Actuaciones 3. Resultados 4. Dificultades 5. Gastos**

**3. Resultados**

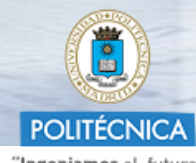

"Ingeniamos el futuro"

Tutorías presenciales

Resultados de la evaluación

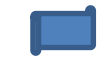

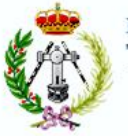

## **Implementación en Moodle 10-11**

**1. Objetivos 2. Actuaciones 3. Resultados 4. Dificultades 5. Gastos**

## **3. Resultados**

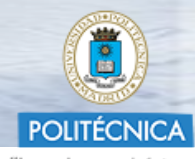

"Ingeniamos el futuro"

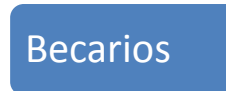

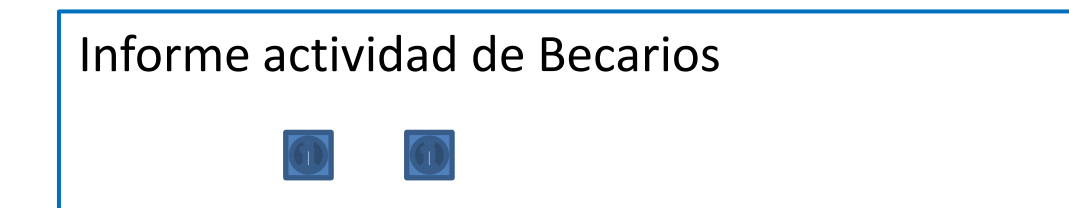

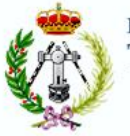

### **Implementación en Moodle 10-11**

**1. Objetivos 2. Actuaciones 3. Resultados 4. Dificultades 5. Gastos**

**4. Dificultades**

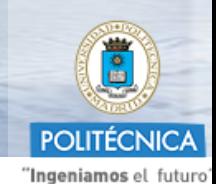

Coordinación entre tantos participantes en el proyecto

Tiempo empleado en la corrección de tareas

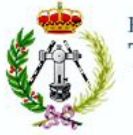

**Implementación en** 

**Moodle 10-11** 

### 1. Objetivos 2. Actuaciones 3. Resultados 4. Dificultades 5. Gastos

## 3. Resultados

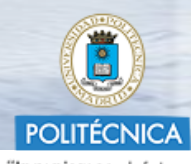

"Ingeniamos el futuro"

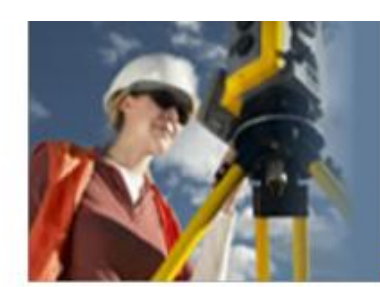

## Bienvenid@ a Instrumentos y Observaciones Topográficas

#### Foro de Noticias

- Normativa UPM de Evaluación TA.
- Solicitud de Evaluación mediante sólo Prueba Final Fecha límite: 15/10/2011

### Temario

- Fechas previstas de los Actos de evaluación 2º A
- Guía de la Asignatura (Formato Excel)
- Organización de las observaciones de campo

Conos de Referencia.

PLANIFICACIÓN de la asignatura INSTRUMENTOS Y OBSERVACIONES TOPOGRÁFICAS (PINCHA EN ESTA IMAGEN PARA VER LA ORGANIZACIÓN SEMANAL DE LA ASIGNATURA)

### [3] Planificación por semanas (Septiembre 2011)

- Soyuz y Galileo, preparados para un lanzamiento histórico
- Lanzam ento de Soyuz Galileo IOV, el viernes 21 de octubre 2011

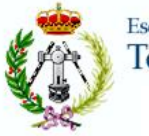

Implementación en

**Moodle 10-11** 

1. Objetivos 2. Actuaciones 3. Resultados 4. Dificultades 5. Gastos

## 3. Resultados

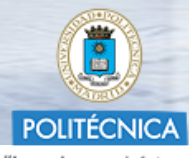

"Ingeniamos el futuro"

Tema 10: Taquimetría: El Taquímetro Electrónico.

 $\bullet$ Tema 10: Taquimetría. El taquímetro electrónico.

Observaciones de Campo.

OC 10\_1: Itinerario Taquimétrico.

OC 10\_1: Itinerario Taquimétrico.

(51 Vídeo OC 10\_1 "Itinerario Taquimétrico". Enlace Canal UPM Youtube (Duración: 11')

Tarea OC 10\_1. "Itinerario Taquimétrico cerrado". Observación y registro de los datos. (A1)

Tarea OC 10\_1. "Itinerario Taquimétrico cerrado". Observación y registro de los datos. (A2)

Anexo I: Guía de cálculo de radiación e itinerario.

Tarea OC 10\_1. "Itinerario Taquimétrico cerrado". Procesado de los datos y cálculo. (A1)

Tarea OC 10\_1. "Itinerario Taquimétrico cerrado". Procesado de los datos y cálculo. (A2)

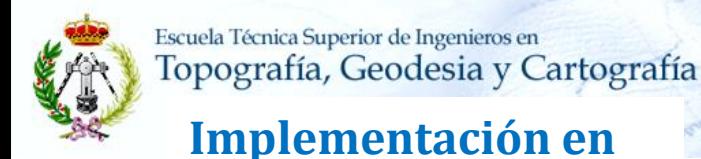

1. Objetivos 2. Actuaciones 3. Resultados 4. Dificultades 5. Gastos

## 3. Resultados

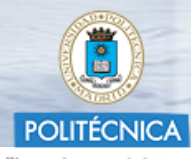

"Ingeniamos el futuro"

OC1\_1\_1: "Vuelta de Horizonte No Orientada"

**INSTRUCCIONES** 

Descarga el archivo OC1 1 1-Subgrupo-Nºpareja Nombre Apellido.xlsx y carga en la Hoja Excel los datos de tu libreta de observaciones.

Una vez cargado, súbelo a la Plataforma personalizando:

- La hoja con tu Nombre\_Apellido (pestaña inferior).

**Moodle 10-11** 

- El nombre del archivo con Observación-Subgrupo-nºlista-Apellidos Nombre (Ejemplo: OC1 1 1-A1-4 Pardo Corona Fernando.xlsx).

El fichero tiene extensión .xlsx (Office 2007).

Si necesitas cualquiera aclaración no dudes en contactar a través de email o en tutorías.

#### <u> Algunas cosas a tener en cuenta:</u>

Cargar en cada celda sombreada el dato oportuno sin espacios.

Sólo pueden figurar caracteres numéricos excepto en la cabecera (Nombre, Instrumento, Fecha y Subgrupo) y en la identificación de los conos observados  $(A, B..., H).$ 

### Pto. de Estación:

- Hito en el que se estacionó: Cargar su número (Ejemplo: 14).

### Ref. conocida observada (cono):

- Cargar el número de referencia (punto visado: 1, 2, 3, 4 ó 5) (Ejemplo: 1).
- Cargar la letra que identifica al cono (Ejemplo: F).

### Lecturas acimutales:

- Cargar las lecturas (3 decimales) en CD y CI para cada punto visado (Ejemplo: 123.058 323.060).

### Lecturas cenitales:

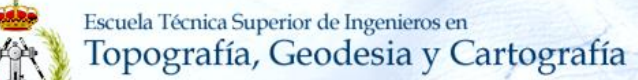

**Moodle 10-11**

**Implementación en** 

**1. Objetivos 2. Actuaciones 3. Resultados 4. Dificultades 5. Gastos**

## **3. Resultados**

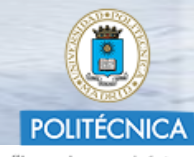

"Ingeniamos el futuro"

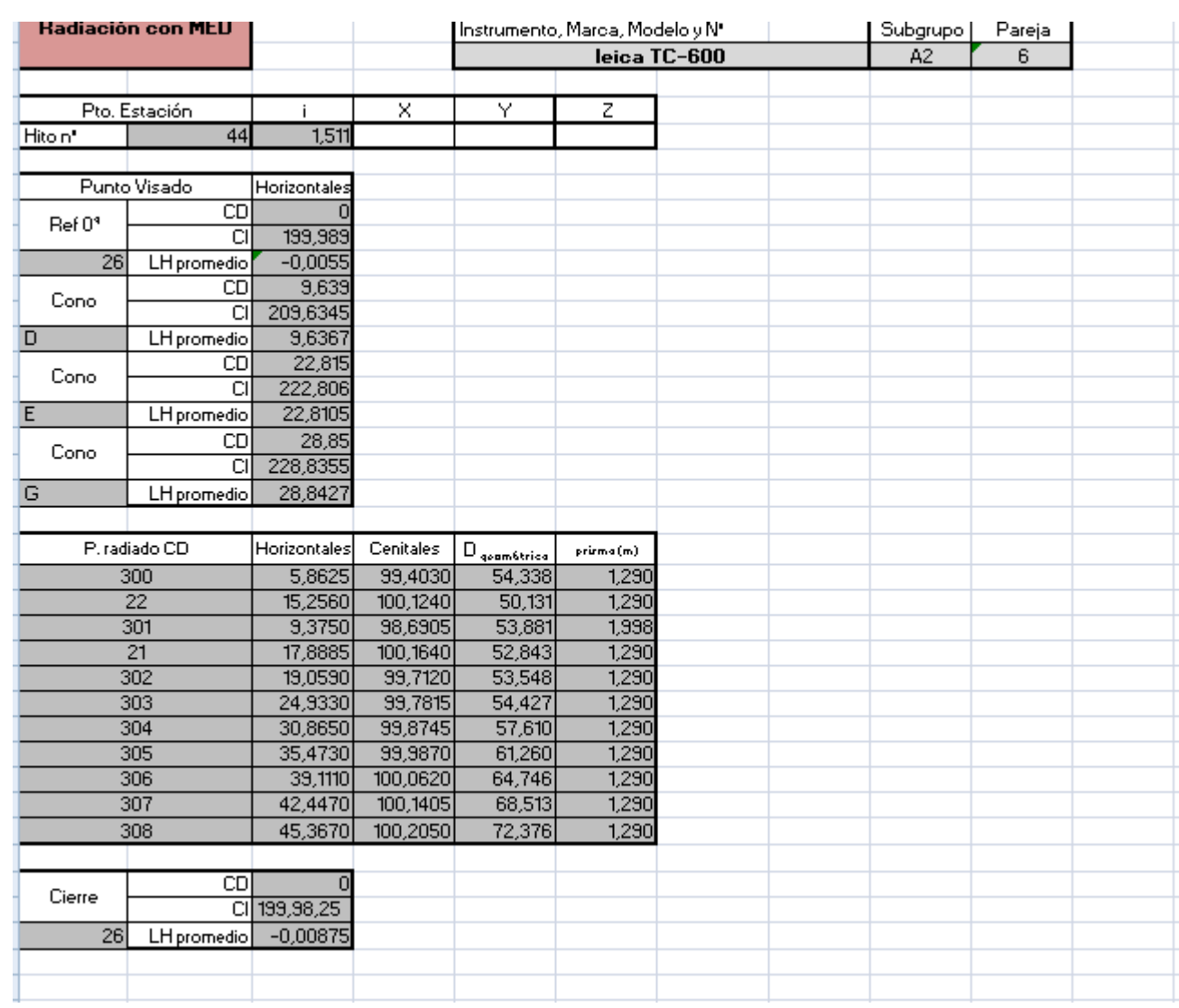

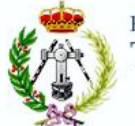

**1. Objetivos 2. Actuaciones 3. Resultados 4. Dificultades 5. Gastos**

## **3. Resultados**

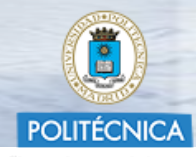

"Ingeniamos el futuro"

## **Implementación en Moodle 10-11**

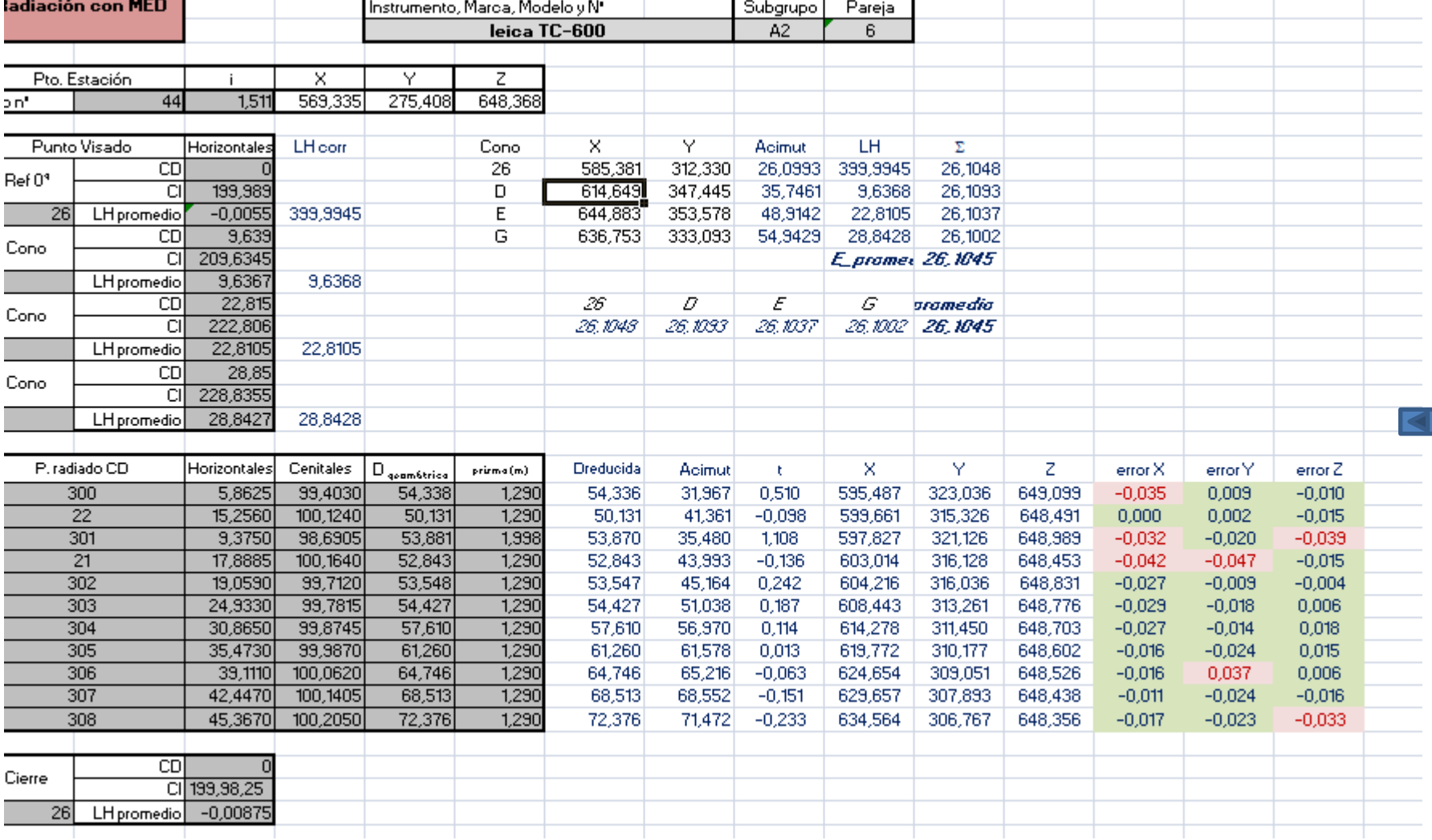

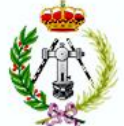

### **Implementación en Moodle 10-11**

1. Objetivos 2. Actuaciones 3. Resultados 4. Dificultades 5. Gastos

## 3. Resultados

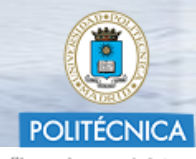

"Ingeniamos el futuro"

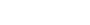

 $12$ 

## Cuestionarios

#### Cuestionarios Teóricos.

- Cuestionario 1 (T1 y T2)
- Cuestionario 2 (TD, TJ, T4 y TS)
- Cuestionario 3 (T6, T7 y T8)
- Cuestionario 4 (T9, T1D y T11)
- Cuestionario 5 (T12)
- Cuestionario 6 (T14, T15 y T16)
- $\triangledown$  Cuestionario 7 (T17 y T18)

#### Cuestionarios Cálculo.

- A Medida de ángula lapagráfica y ángula de inclinación
- Ejercicios teoría de errores
- Eje icicias Caarde nadas

#### Cuestionarios Cálculo de Tolerancias.

- Catálogo de Estaciones Totales. Ficha técnica.
- A Cálculo de Toleiancias en un Itineia lo Taquimético

#### Metodología para cumplimentar los cuestionarios de ejercicios:

#### - GRADOS CENTESIMALES: 100g00c00cc

#### - GRADOS SEXAGESIMALES: 100000,00,,

- COMA DECEMAL: .
- DISTANCIAS: Escribir "Valor de la distancia/Coma decimal/Tres decimales". Ejemplo: 1436.430
- ERRORES:
	- Cuando son positivos: Escribir "Signo positivo/Valor numérico (siempre en segundos)/Tipo de segundos que proceda". Ejemplo: +97cc
	- Cuando son negativos: Escibii "Signo negativo/Valor numérico (siemple en segundos)/Tipo de segundos que proceda"; Ejemplor -97cc
	- Cuanda adaplan am bas valares (±15cc). Na incluir ningún signa de aperación y escribir "Valar numérica (siempre en segundas)/Tipa de segundas que praceda". Ejempla: 15cc
- COORDENADAS POLARES: Escribir "Ángulo, Distancia": Ejemplio: 100g00c00cc,250.000
- COORDENADAS RECTANGULARES: Escribir "Valor de la X,Valor de la Y", Ejemplo: 100.500,250.750
- <span id="page-23-0"></span>EN CASO DE QUE LOS DATOS NO PERMITAN REALIZAR EL CÁLCULO: ERRO R

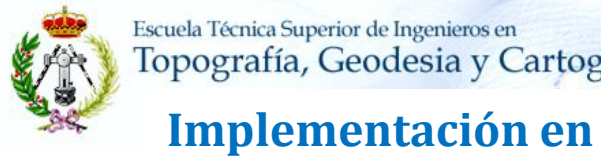

 $\circ$ 

**Moodle 10-11**

**1. Objetivos 2. Actuaciones 3. Resultados 4. Dificultades 5. Gastos**

## **3. Resultados**

d. la posición de su proyección sobre una superficie de referencia y su altitud

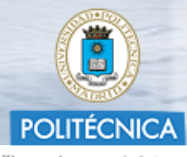

"Ingeniamos el futuro"

Comenzar de nuevo

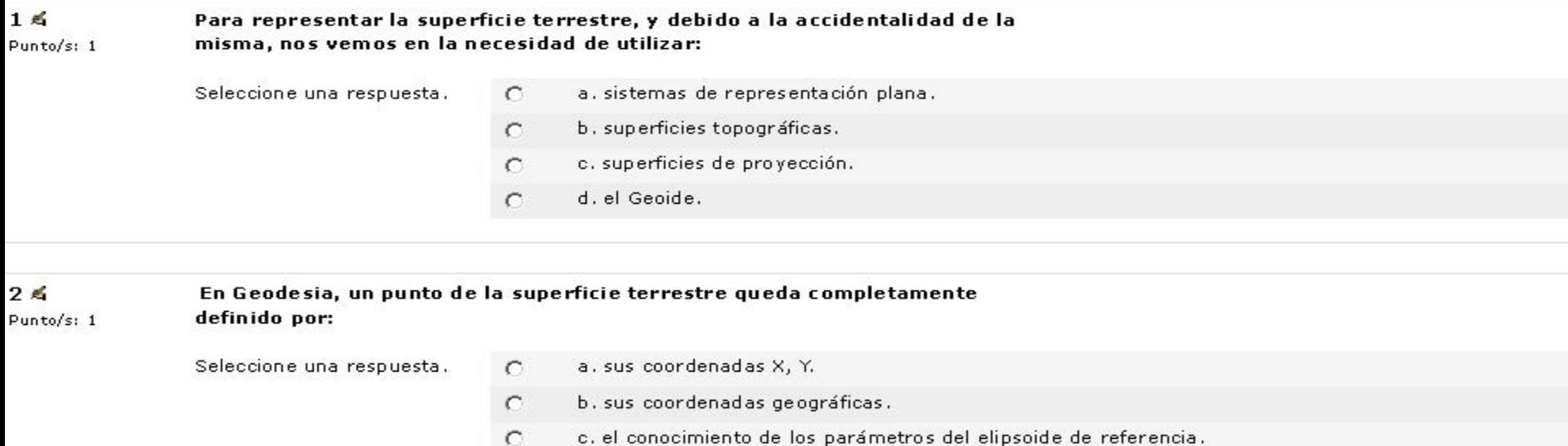

<span id="page-24-0"></span>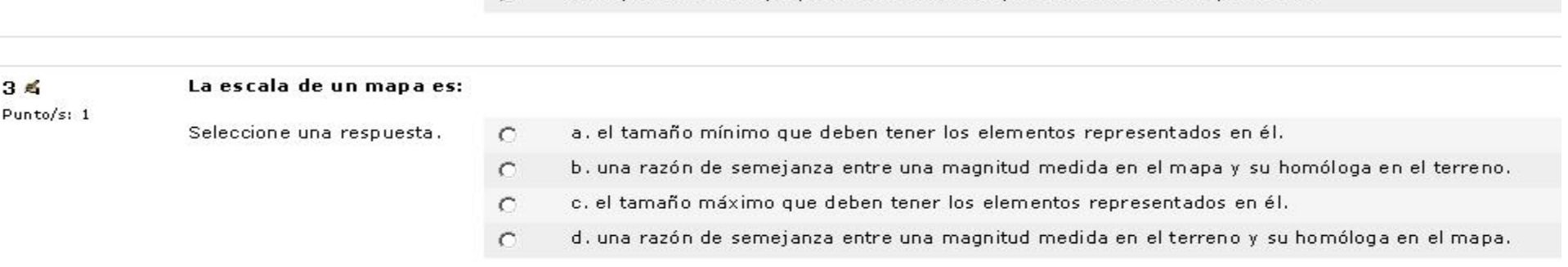

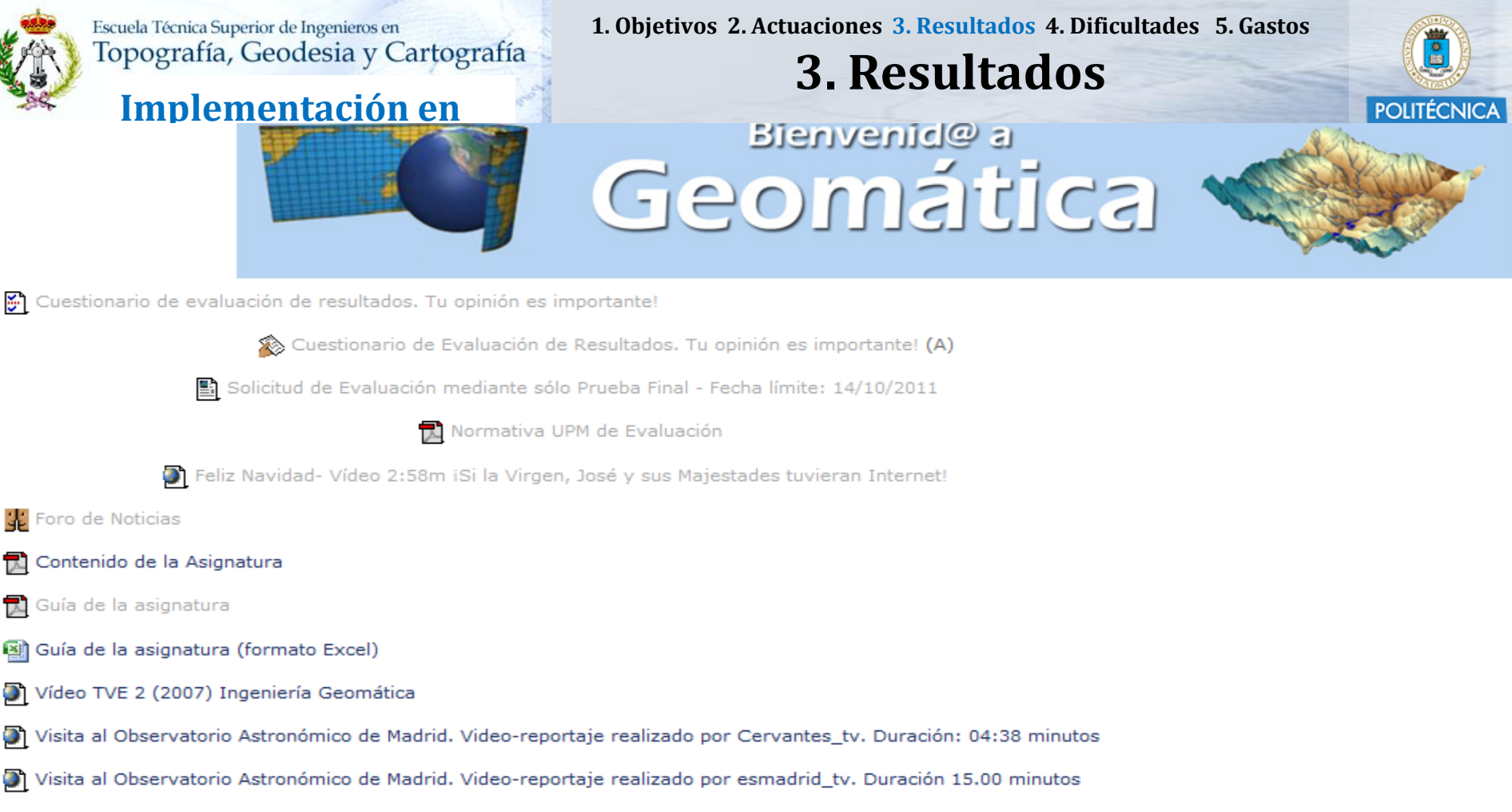

- Visitas al Observatorio y Museo IGN. Horarios y reservas
	- Forma, Medida y Representación de la Tierra video 4:54 m
	- La Tierra, Sistema Activo video 4:15 m
		- A-Trabajo sobre la visita al Centro Geográfico del Ejército (A)
		- C-Trabajo sobre la visita al Centro Geográfico del Ejército (C)

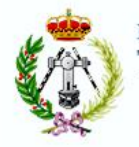

### Implementación en **Moodle 10-11**

1. Objetivos 2. Actuaciones 3. Resultados 4. Dificultades 5. Gastos

# 3. Resultados

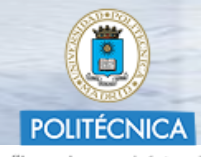

"Ingeniamos el futuro"

Tema 5 : Fotogrametría.

 $\lambda$  Tema 5

Vídeo: El Centro Cartográfico y Fotográfico, CECAF. Información TVE 22/06/10 - 2.14 m

Vídeo: El primer vuelo cartográfico de España. TVE 7/09/11 - 1.19 m

**Ejercicios** 

A-Laboratorio de Fotogrametría (1): "Parámetros de la toma de vistas para imágenes aéreas digitales" (A)

Tarea 5-2: Corrección de errores en la Tarea 5-1 (Laboratorio de Fotogrametría (1) (A)

(B) Laboratorio de Fotogrametría (1): "Parámetros de la toma de vistas para imágenes aéreas digitales" (B)

(C) C-Laboratorio de Fotogrametría (1): "Parámetros de la toma de vistas para imágenes aéreas digitales" (C)

Presentación de la Tarea 5-1: Laboratorio de Fotogrametría.

#### Tema 6 : Teledetección.

Ъ., Tema 6

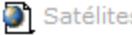

Satélites artificiales - 2:39 m

Satélites artificiales - 10:01 m

Propagación atmosférica

#### Tema 4 : Sistemas de Información Geográfica. SIG.

 $\mathbb{Z}$  Tema 4

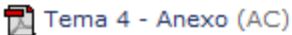

Vídeo 6:24 m IDEE Infraestructura de Datos Espaciales de España - IGN

Millinon 2:32 m CAPTOCHIDAD

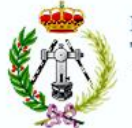

Implementación en

**Moodle 10-11** 

1. Objetivos 2. Actuaciones 3. Resultados 4. Dificultades 5. Gastos

## 3. Resultados

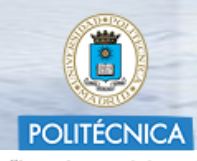

"Ingeniamos el futuro"

Sistemas de Información Geográfica

"Trabajo de Base de datos"

Crear las tablas y las relaciones entre ellas para almacenar en una base de datos (Access 2007) los ríos de España, donde se tenen que almacenar los siguientes datos:

- Río con su nombre, longitud, donde nace y muere, las provincias y comunidades autónomas por las que pasa, así como su geometría.
- Paraje (lugar de nacimiento), nombre, altitud, cordillera a la que pertenece, provincia y comunidad autónoma en la que está ubicado.
- Mar donde "muere", nombre de la provincia de la desembocadura y comunidad autónoma.

- En primer lugar: dibujar un esquema con las entidades, sus características (atributos) y las relaciones entre ellas. Este dibujo Gráfico de Entidad-Relación se puede realizar "a mano" o con Word, PPoint, FreeHand, etc.

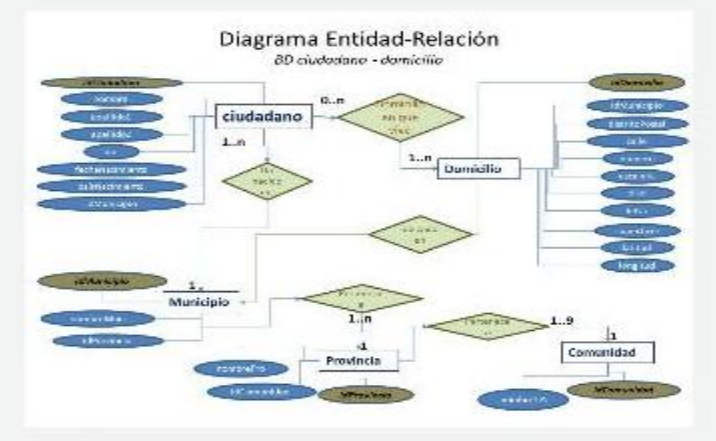

#### - A continuación, con Access o Visio, crear las tablas y establecer las relaciones oportunas.

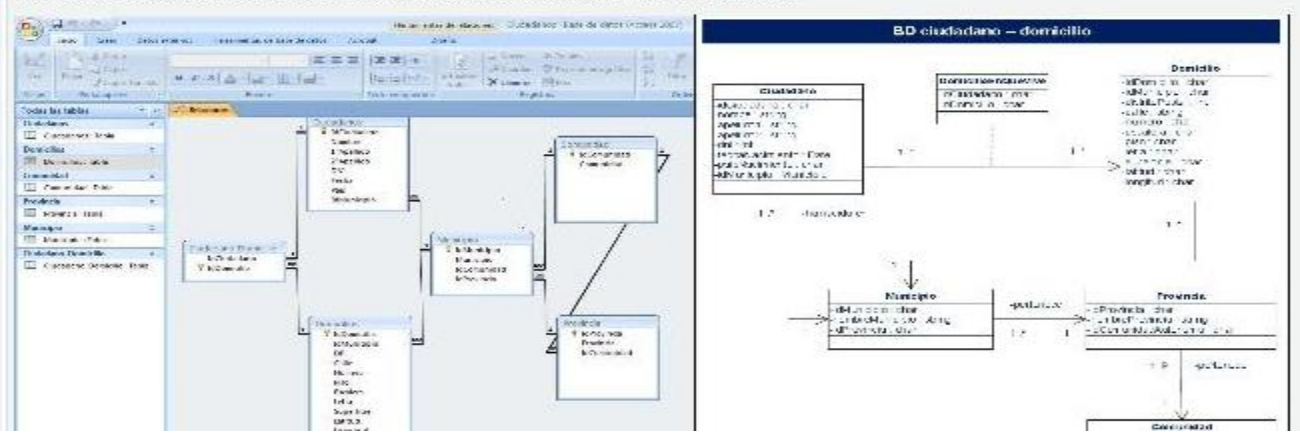

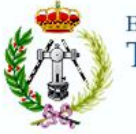

## **Implementación en Moodle 10-11**

**1. Objetivos 2. Actuaciones 3. Resultados 4. Dificultades 5. Gastos**

## **3. Resultados**

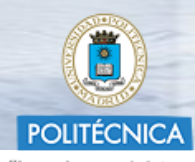

"Ingeniamos el futuro"

#### **Geomática**

Tema 4 SIG "Tarea 4\_3 BBDD"

las tablas creadas y relaciones establecidas

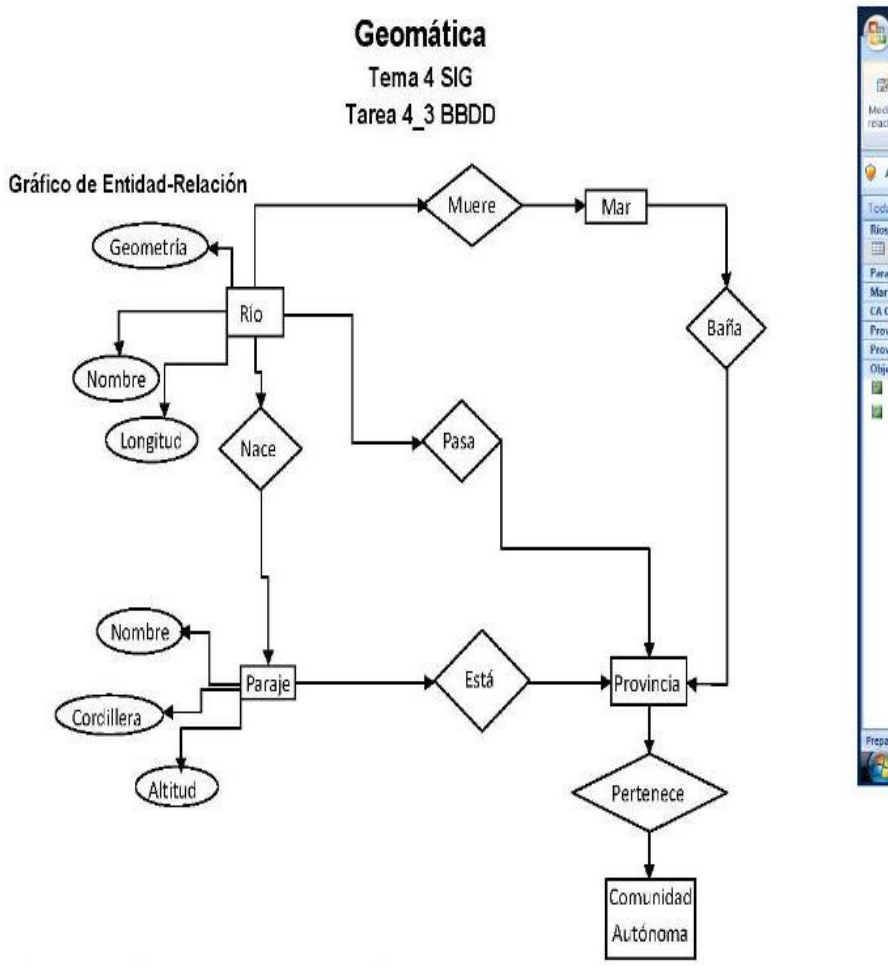

#### Diseño de las tablas creadas y relaciones establecidas

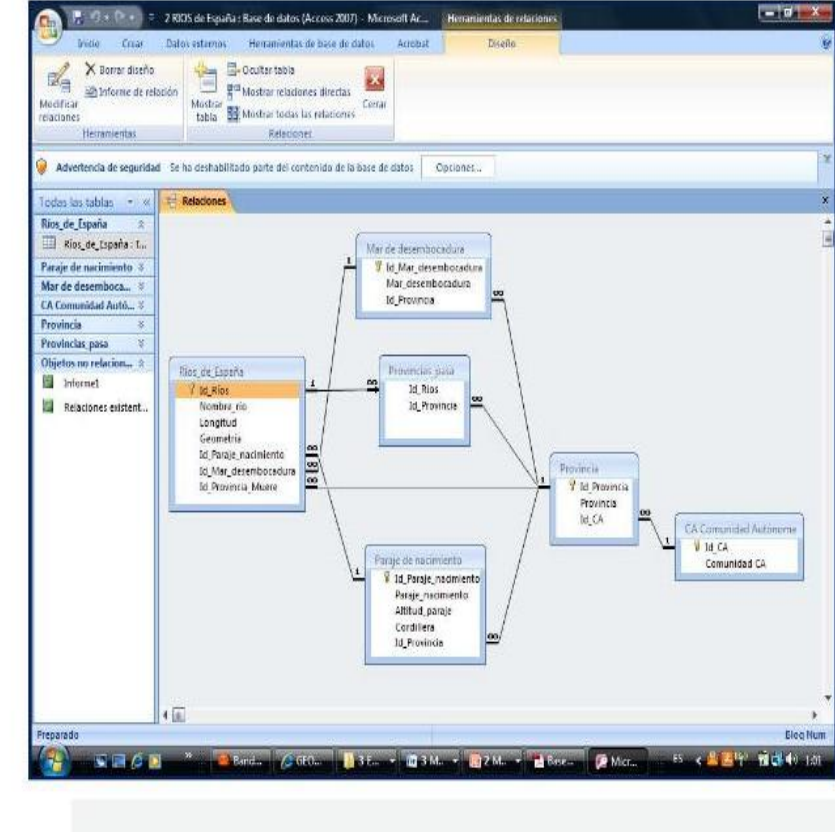

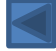

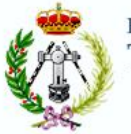

1. Objetivos 2. Actuaciones 3. Resultados 4. Dificultades 5. Gastos

**3. Resultados** 

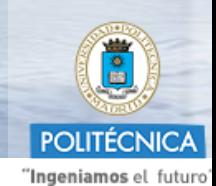

### **Implementación en Moodle 10-11**

# Bienvenid@a **Topografía y Geodesia**

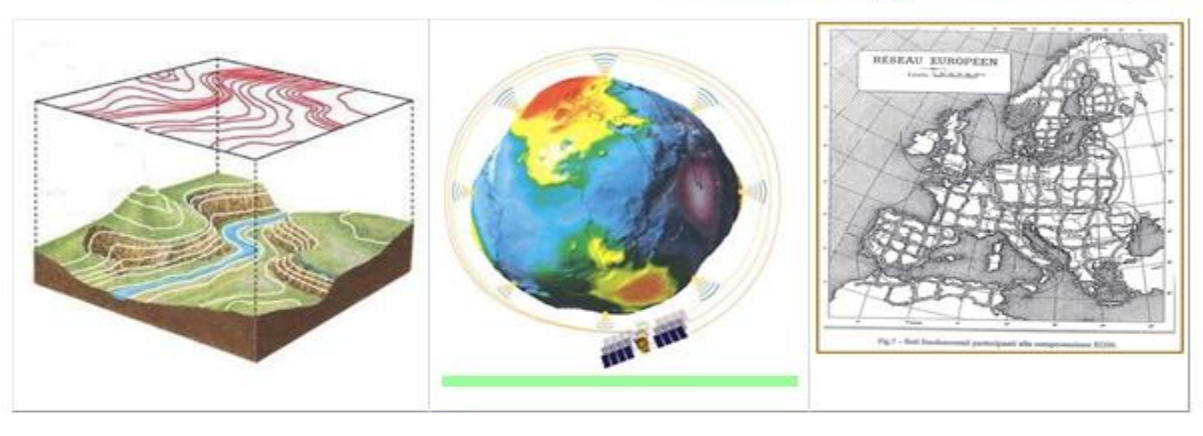

Solicitud de Evaluación mediante sólo Prueba Final - Fecha límite: 18/03/2011

Normativa UPM de Evaluación

- Foro de Noticias
- Contenido de la Asignatura
- Guía de la Asignatura
- Guía de la Asignatura (formato Excel)
- Organización de las Prácticas de campo (iA COMPLETAR!)

Términos y Definiciones de la ISO19111-Glosario de términos (Topografía y Geodesia)

#### Notas finales evaluación continua

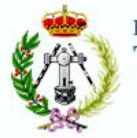

1. Objetivos 2. Actuaciones 3. Resultados 4. Dificultades 5. Gastos

# 3. Resultados

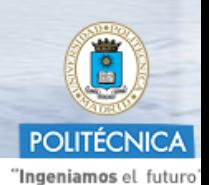

Implementación en **Moodle 10-11** 

- Tema 1 : Fundamentos de Geodesia. 1
	- $\mathbb{\overline{A}}$  Tema 1
		- Tema 2 (Asignatura de Geomática): Topografía y Geodesia
			- Mini-vídeo: Elipsoide de referencia
				- Elipsoide de rferencia. Vídeo (Italiano) 1.17 m
					- Geoide Península Ibérica. Programa IGG2005
			- Mini-video: Coordenadas geográficas
				- Lectura: "A propósito del Meridiano 0"
			- an Mini-vídeo: Meridiana y Acimut
		- IGN Redes Geodésicas
	- % Tarea 1-1: "Localización de Vértices geodésicos y cálculo de acimut"
	- Tutorial para Tarea 1-1
	- 46 Foro de consultas para la Tarea 1-1: "Cálculo de Acimut"
	- Artículo en "El País" sobre el Geoide

#### Tema 2: Levantamiento topográfico. 2

- $\mathbb{\overline{R}}$  Tema 2
	- Mini-vídeo: Levantamiento topográfico. Clasificación

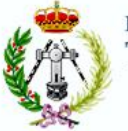

**Implementación en** 

**Moodle 10-11**

**1. Objetivos 2. Actuaciones 3. Resultados 4. Dificultades 5. Gastos**

**3. Resultados**

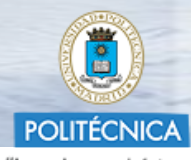

"Ingeniamos el futuro"

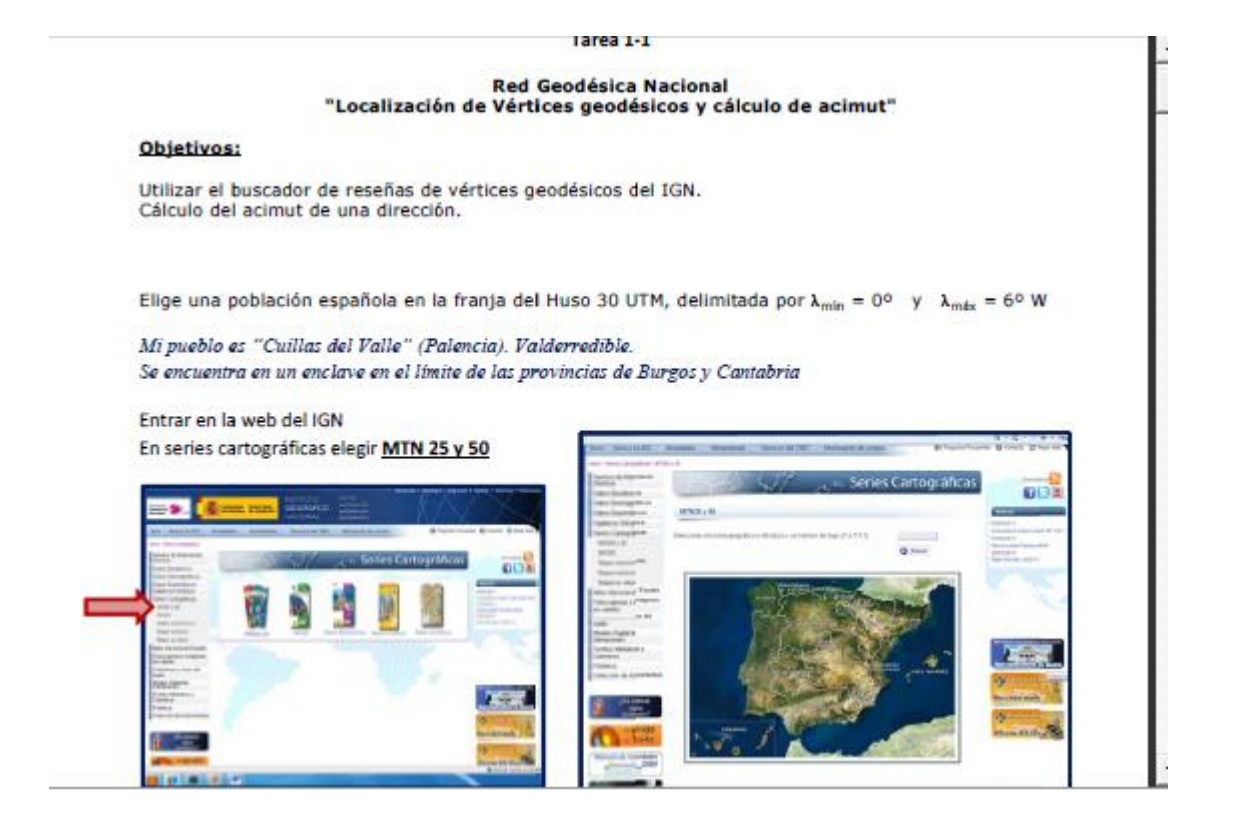

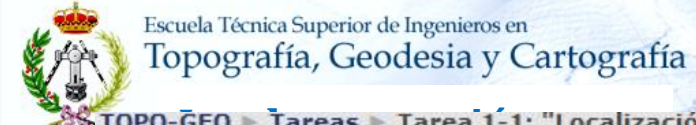

**1. Objetivos 2. Actuaciones 3. Resultados 4. Dificultades 5. Gastos**

## **3. Resultados**

**IOPO-GEO** > Tareas > Tarea 1-1: "Localización de Vértices geodésicos y cálculo de acimut"

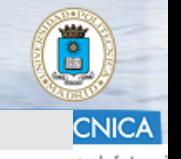

is el futuro

**Red Geodésica Nacional** "Localización de Vértices geodésicos y cálculo de acimut"

### Objetivos:

Utilizar el buscador de reseñas de vértices geodésicos del IGN. Cálculo del acimut de una dirección.

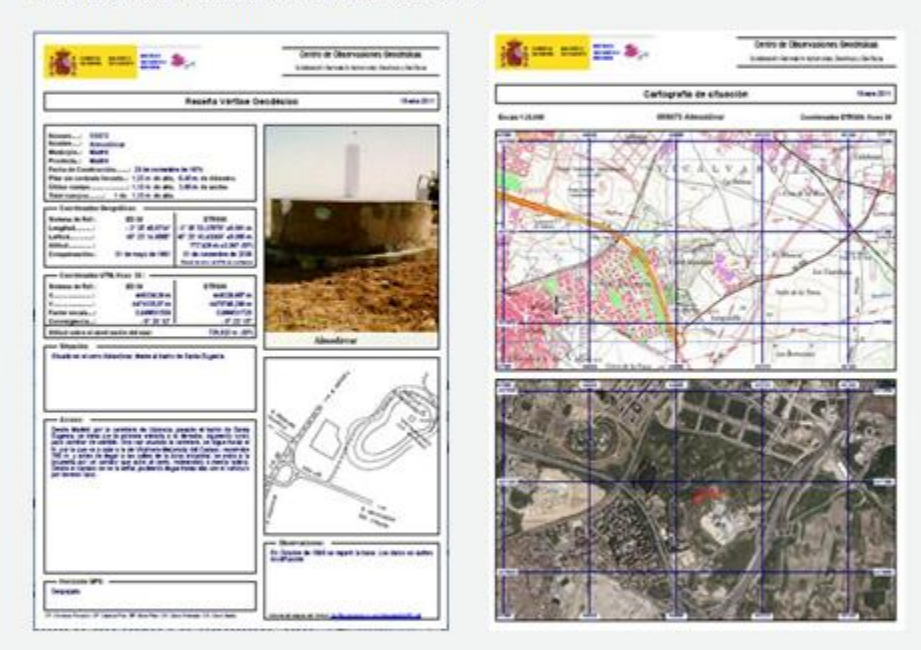

### Tarea:

Elige una población española en la franja del Huso 30 UTM, delimitada por la longitud mínima = 0° y longitud máxima = 6° W y localiza:

- La hoja del MTN a escala 1/50000 en la que se encuentra.
- Vértice geodésico más próximo a dicha población. Descarga el PDF de su reseña.
- Vértice geodésico Regente de la Hoja situada al Este de la hoja anterior. Descarga el PDF de su reseña.

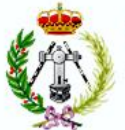

**1. Objetivos 2. Actuaciones 3. Resultados 4. Dificultades 5. Gastos**

## **3. Resultados**

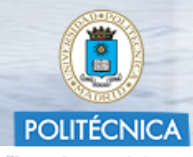

"Ingeniamos el futuro"

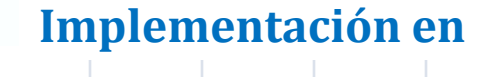

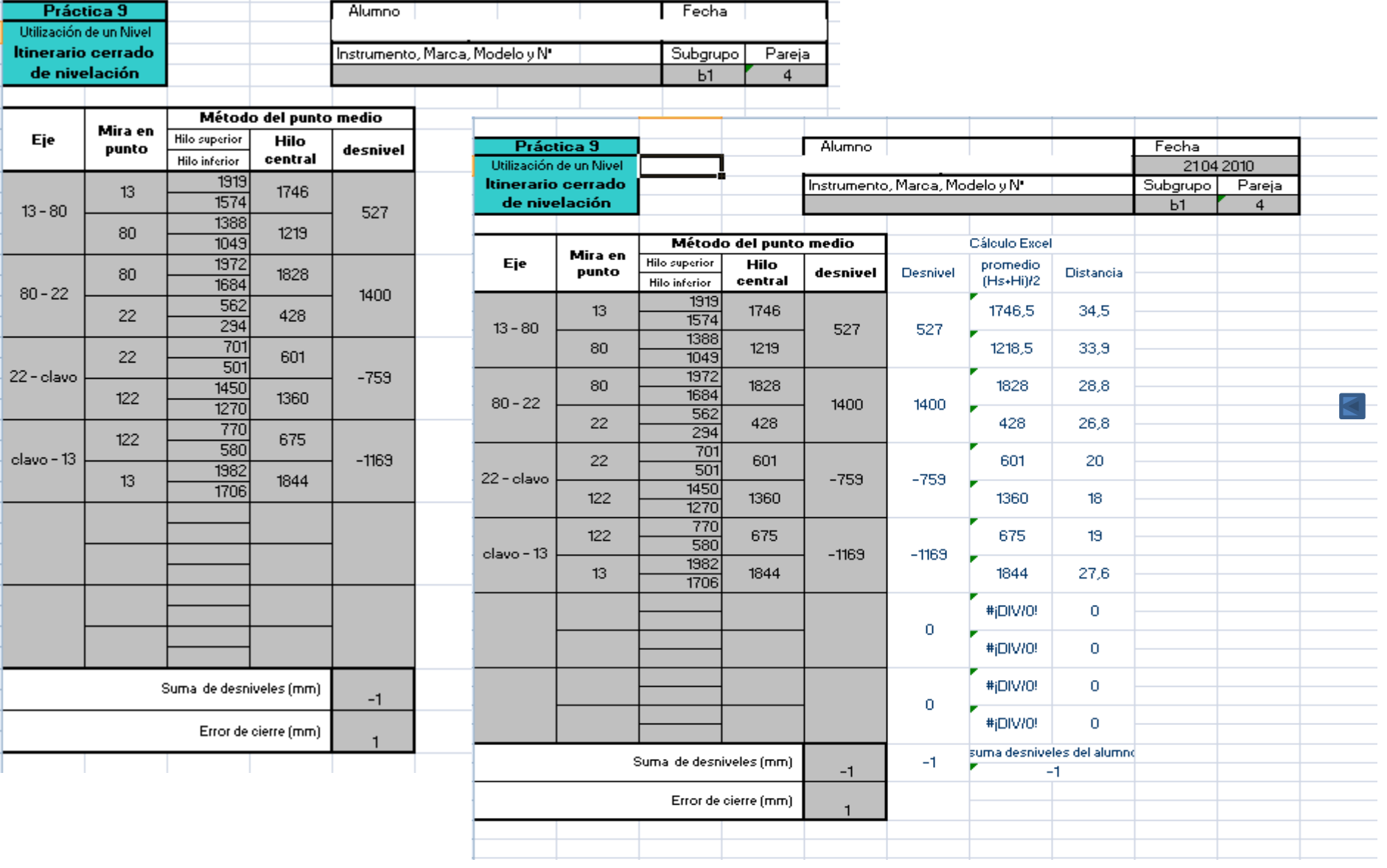

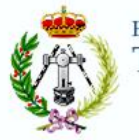

1. Objetivos 2. Actuaciones 3. Resultados 4. Dificultades 5. Gastos

## 3. Resultados

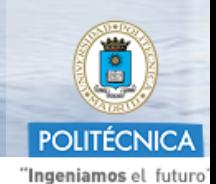

**Implementación en Moodle 10-11** 

# MECÁNICA Y ONDAS Curso 2011-2012

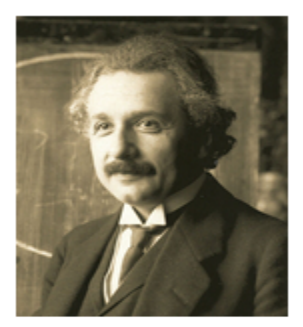

**Albert Einstein** 

-Introducción a Mecánica y Ondas:

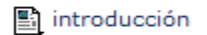

-Organización de la asignatura:

Programa de la asignatura

- Bibliografia de la asignatura
- Sistema de evaluación de la asignatura
- Hoja elección evaluacion mediante solo prueba final
- Guia docente Mecánicay Ondas
- **St** Foro de Noticias
- **Ba** Glosario de Mecánica y Ondas

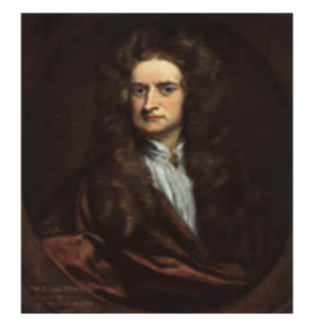

**Isaac Newton** 

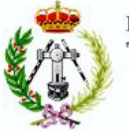

**1. Objetivos 2. Actuaciones 3. Resultados 4. Dificultades 5. Gastos**

## **3. Resultados**

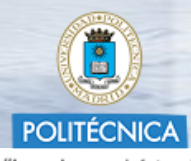

"Ingeniamos el futuro"

### **Implementación en Moodle 10-11**

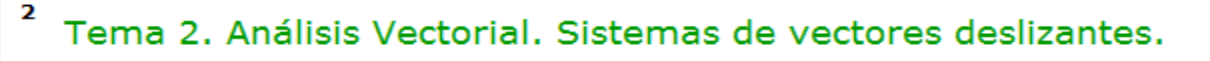

<span id="page-35-0"></span>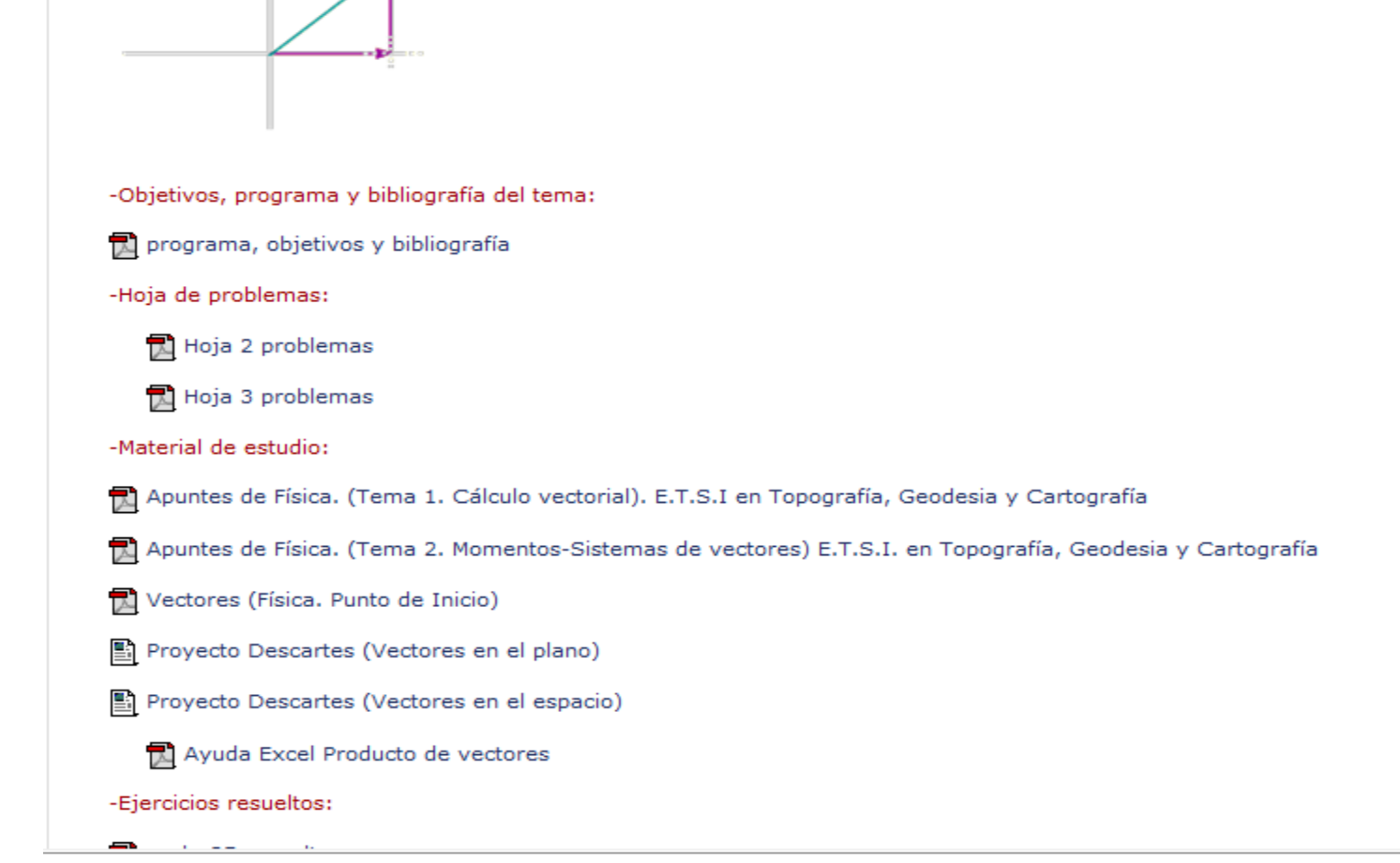

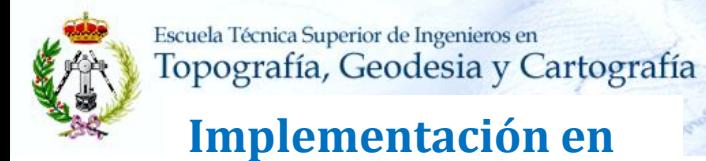

**Moodle 10-11** 

1. Objetivos 2. Actuaciones 3. Resultados 4. Dificultades 5. Gastos

## 3. Resultados

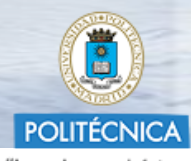

"Ingeniamos el futuro"

#### Vista previa del cuestionario

Comenzar de nuevo

$$
\text{Calculate 1 product of } \text{private} \text{ to } \text{state of } \text{times} \text{ vectors } \overrightarrow{v_1} = 3 \overrightarrow{j_1} \overrightarrow{v_2} = -2 \overrightarrow{i} - 3 \overrightarrow{k} \text{ } \text{ } \overrightarrow{v_3} = \overrightarrow{i}
$$

 $\odot$ 

Seleccione una respuesta.

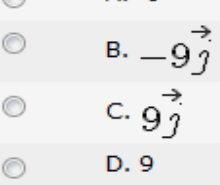

 $A. -9$ 

Calcula el momento respecto al punto P(1,1,1) del vector cuyo origen es el punto A(1,-1,0) y el extremo es B(2,0,1)

Seleccione una respuesta.

A: 
$$
i+j-2k
$$
  
\nB. No se puede calcular  
\nC.  $\vec{0}$   
\nD.  $-\vec{i}+\vec{j}+2\vec{k}$   
\nE.  $-\vec{i}-\vec{j}+2\vec{k}$ 

 $\qquad \qquad \rightarrow$ 

<span id="page-36-0"></span>Calculate the product of the following matrices:\n
$$
\vec{v}_1 = 3\vec{j} + \vec{k} \cdot \vec{v}_2 = -\vec{i} - 3\vec{j} + 2\vec{k}
$$
\n\n $\vec{k} = 3\vec{i} + 2\vec{k}$ \n\n $\vec{k} = 3\vec{j} + 2\vec{k}$ \n\n $\vec{k} = 3\vec{j} + 2\vec{k}$ \n\n $\vec{k} = 3\vec{j} + 2\vec{k}$ \n\n $\vec{k} = 3\vec{j} + 2\vec{k}$ \n\n $\vec{k} = 3\vec{j} + 2\vec{k}$ 

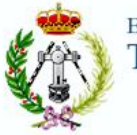

**Implementación en** 

**Moodle 10-11**

**1. Objetivos 2. Actuaciones 3. Resultados 4. Dificultades 5. Gastos**

**3. Resultados**

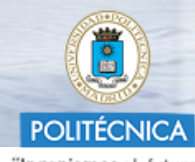

"Ingeniamos el futuro"

## geográfico S pragnetico objeto imagen eje óptico ecuador magnetico S geográfico

ELECTROMAGNETISMO Y ÓPTICA

### Curso 2010-2011

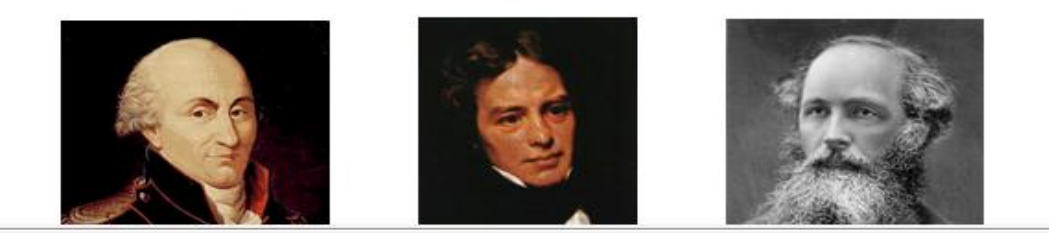

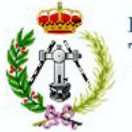

**Implementación en** 

**Moodle 10-11**

**1. Objetivos 2. Actuaciones 3. Resultados 4. Dificultades 5. Gastos**

## **3. Resultados**

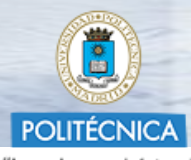

"Ingeniamos el futuro"

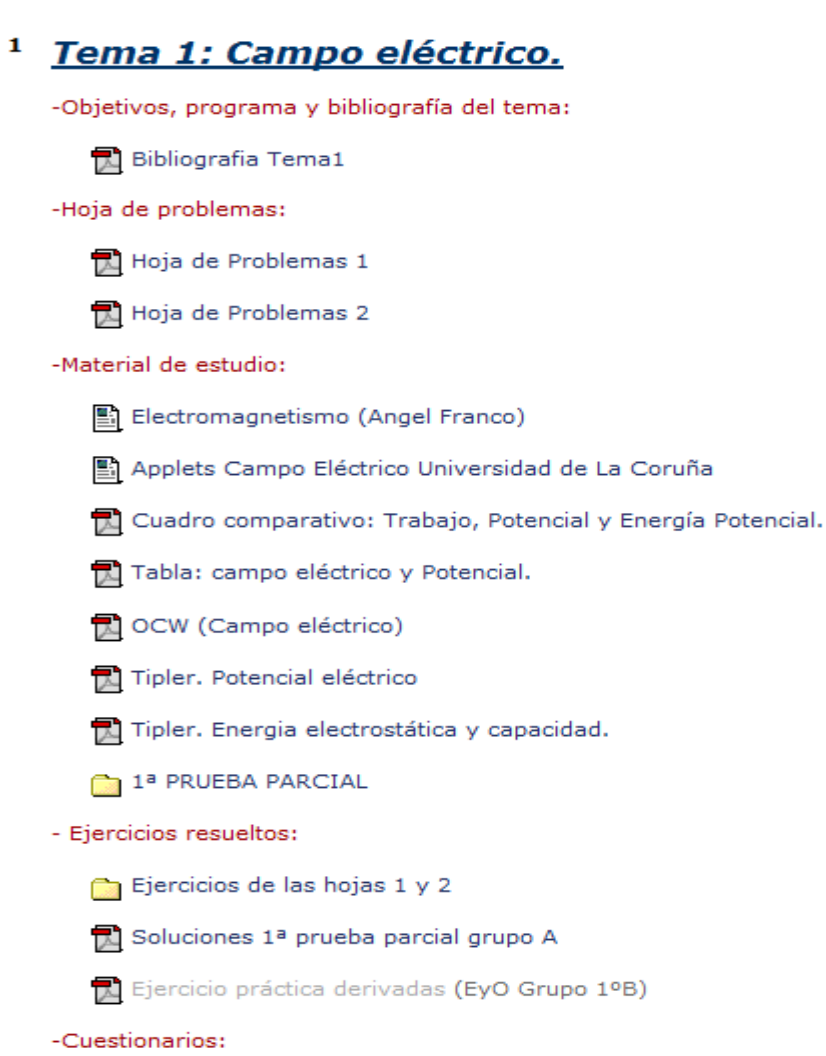

**Theorem and the state of the state of the state of the state of the state** 

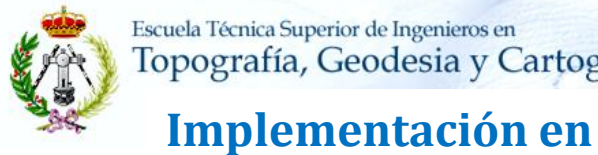

**Moodle 10-11** 

1. Objetivos 2. Actuaciones 3. Resultados 4. Dificultades 5. Gastos

## 3. Resultados

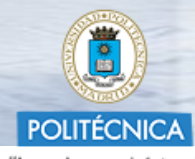

"Ingeniamos el futuro"

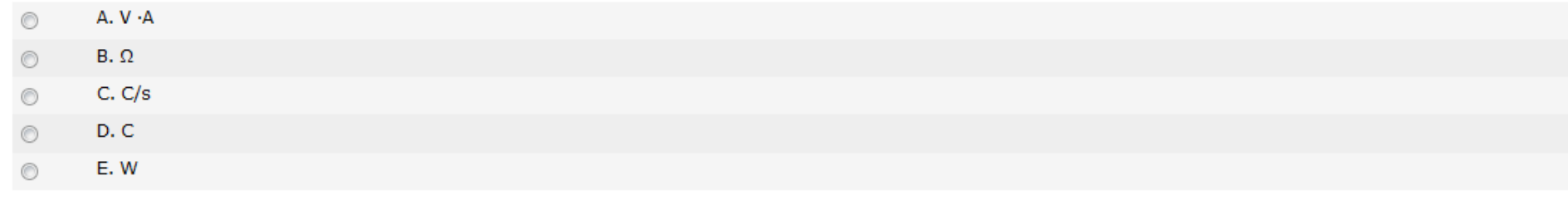

rica  $q$  entra en un campo magnético  $\overrightarrow{P}$  con una velocidad  $\vec{\eta}$  paralela al campo. Decidir cuál de estas afirmaciones es correcta:

- A. La fuerza magnética es paralela a la velocidad de la partícula.  $\circledcirc$
- B. La partícula se acelera por el campo magnético, aumentando el módulo de su velocidad. ◎
- C. La partícula no modifica su trayectoria debido al campo magnético. 0
- D. Al salir del campo magnético, la partícula se frena.
- E. El movimiento de la partícula es un movimiento circular uniformemente acelerado. 0

? J para trasladar una carga eléctrica de 10<sup>-3</sup> C de un punto A a otro punto B en el seno de un campo eléctrico. ¿ Cuál es la diferencia de potencial entre los puntos A y B?

<span id="page-39-0"></span>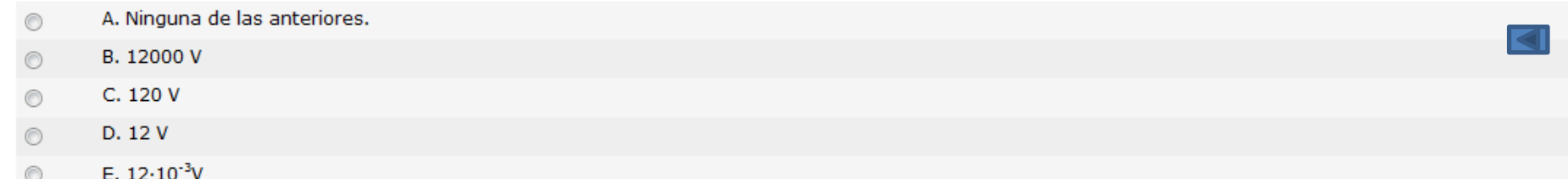

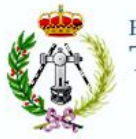

**Implementación en** 

**Moodle 10-11**

**1. Objetivos 2. Actuaciones 3. Resultados 4. Dificultades 5. Gastos**

## **3. Resultados**

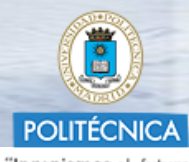

"Ingeniamos el futuro"

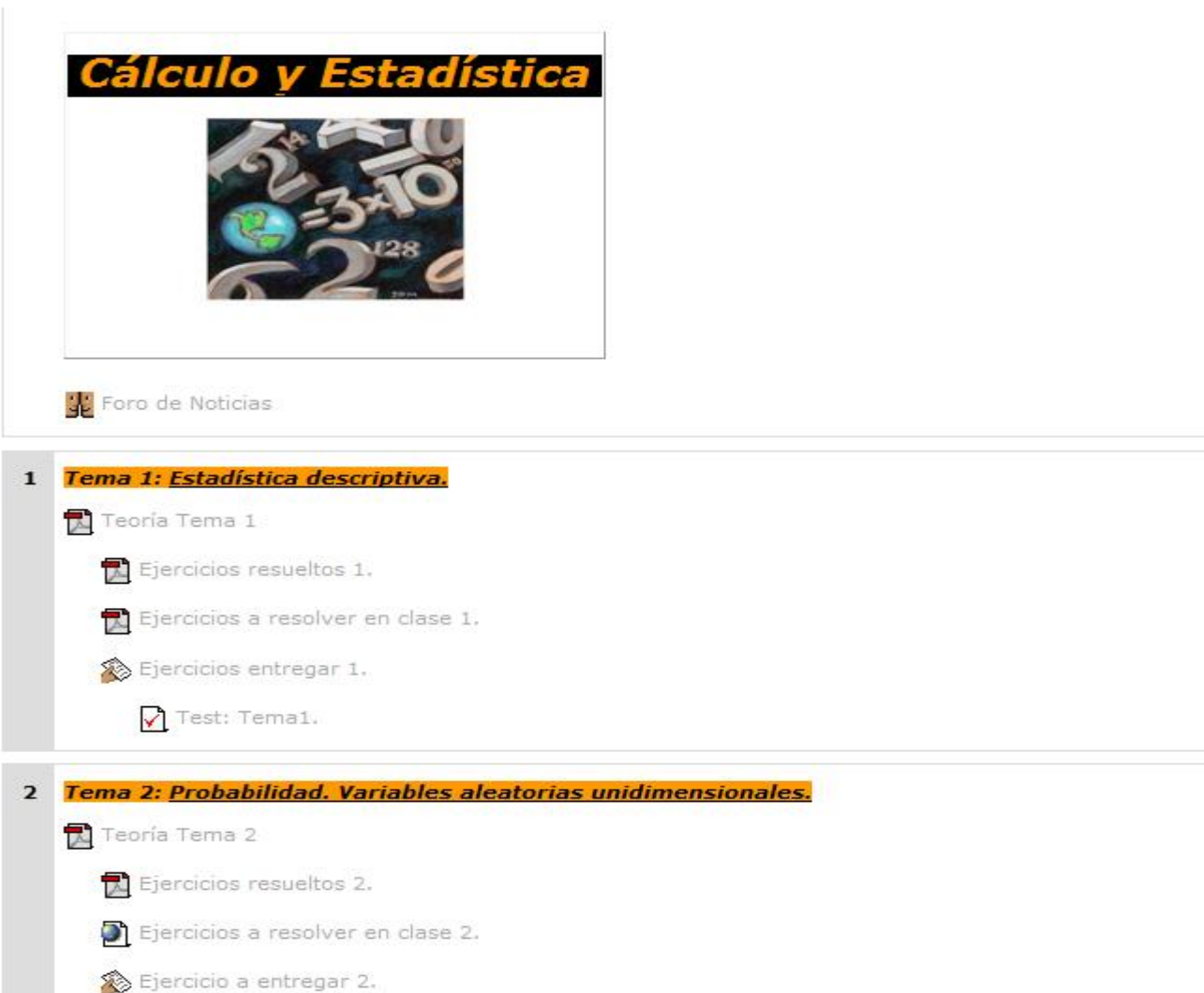

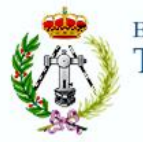

**1. Objetivos 2. Actuaciones 3. Resultados 4. Dificultades 5. Gastos**

## **3. Resultados**

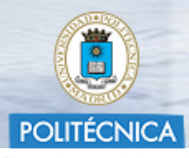

"Ingeniamos el futuro"

n an an t-aire an am an t-aire an t-aire an t-aire an t-aire an t-aire an t-aire an t-aire an t-aire an t-aire an t-aire an t-aire an t-aire an t-aire an t-aire an t-aire an t-aire an t-aire an t-aire an t-aire an t-aire a

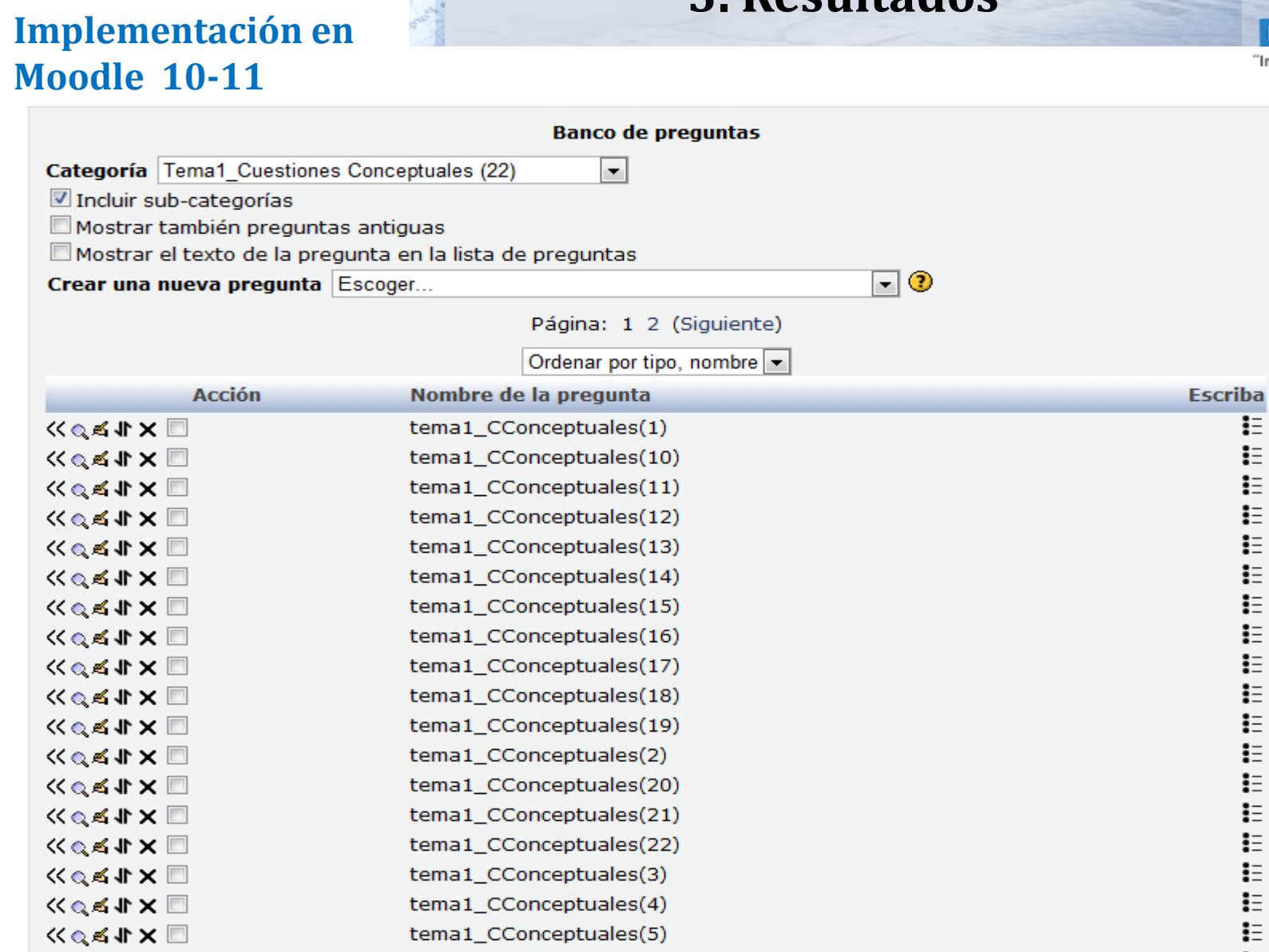

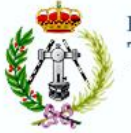

**Implementación en** 

**Moodle 10-11** 

1. Objetivos 2. Actuaciones 3. Resultados 4. Dificultades 5. Gastos

3. Resultados

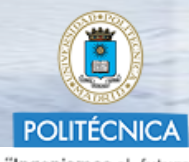

"Ingeniamos el futuro"

# FÍSICA Curso 2010-2011

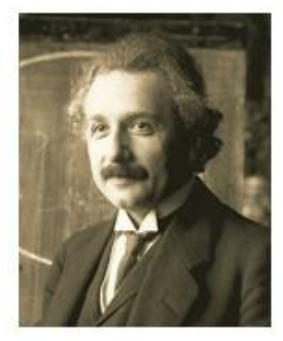

**Albert Einstein** 

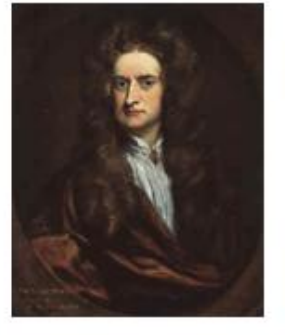

**Isaac Newton** 

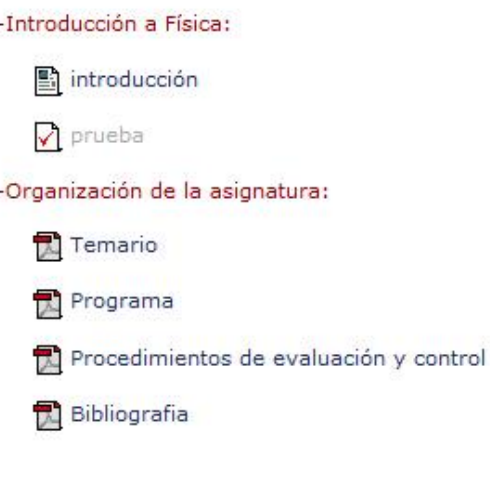

-Foros:

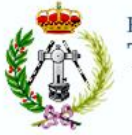

**Implementación en** 

**Moodle 10-11** 

1. Objetivos 2. Actuaciones 3. Resultados 4. Dificultades 5. Gastos

# 3. Resultados

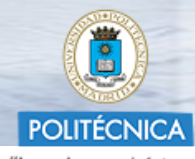

"Ingeniamos el futuro"

4 IEMA 4.

Tema 4. Naturaleza y propagación de la luz. Óptica. Principios Generales.

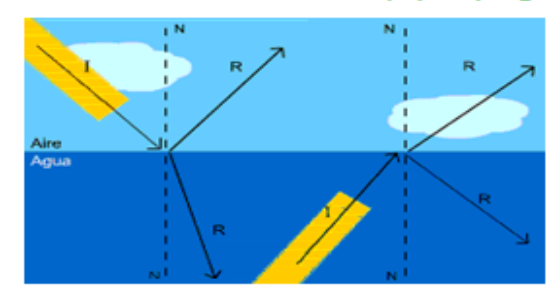

-Objetivos, programa y bibliografía del tema:

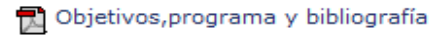

-Hoja de problemas:

**R** Hoja 4 problemas

-Material de estudio:

- Presentación muda Ondas EM
- Presentación muda Luz Radiación EM
- presentación fibras ópticas
- Fibra óptica (Universidad de Barcelona)
- Prisma de Newton (Universidad de Barcelona)

#### <span id="page-43-0"></span>-Ejercicios resueltos:

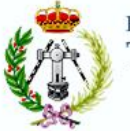

### **Implementación en Moodle 10-11**

**1. Objetivos 2. Actuaciones 3. Resultados 4. Dificultades 5. Gastos**

# **3. Resultados**

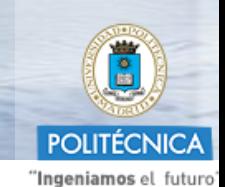

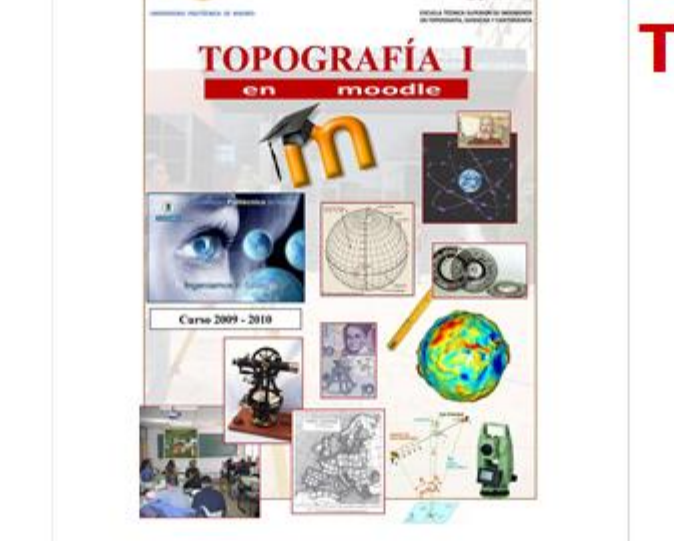

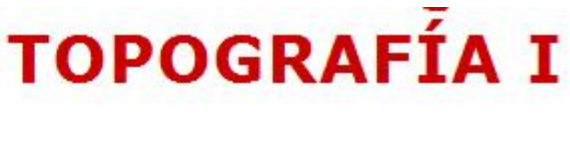

## Antes de comenzar

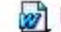

Normativa\_Examen extraordinario diciembre 2010

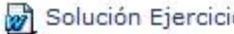

Solución Ejercicios Examen extraordinario dic 2010

Grupo especial para convocatoria de diciembre 2010

PRIMERA REUNIÓN: Jueves día 30 de septiembre a las 11:20

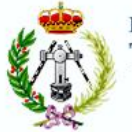

1. Objetivos 2. Actuaciones 3. Resultados 4. Dificultades 5. Gastos

## 3. Resultados

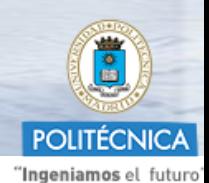

Implementación en **Moodle 10-11** 

Levantamiento topográfico (Prácticas 5, 6, y 7)

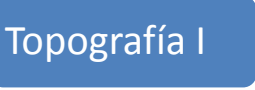

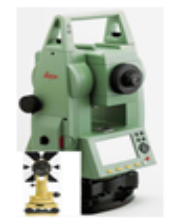

#### Práctica 5: Radiación

Practica 5

Vídeo "Método de Radiación". Enlace Canal UPM Youtube (Duración: 10')

Tarea 5-1 (A1): Carga de los datos de la observación de campo "Radiación con MED" (A1)

Tarea 5-1 (C1): Carga de los datos de la observación de campo "Radiación con MED" (C1)

(B2) Tarea 5-1 (B2): Carga de los datos de la observación de campo "Radiación con MED" (B2)

Tarea 5-1 (C2): Carga de los datos de la observación de campo "Radiación con MED" (C2)

Tarea 5-2 (A1): Carga de los datos de la observación de campo "Radiación con Cinta Métrica" (A1)

(C1) Tarea 5-2 (C1): Carga de los datos de la observación de campo "Radiación con Cinta Métrica" (C1)

(B2) Tarea 5-2 (B2): Carga de los datos de la observación de campo "Radiación con Cinta Métrica" (B2)

Reference 5-2 (C2): Carga de los datos de la observación de campo "Radiación con Cinta Métrica" (C2)

#### Práctica 6: Itinerario Taquimétrico

Datos para el cálculo de tolerancias

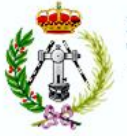

**Implementación en** 

**Moodle 10-11**

### **1. Objetivos 2. Actuaciones 3. Resultados 4. Dificultades 5. Gastos**

## **3. Resultados**

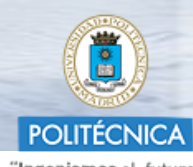

"Ingeniamos el futuro"

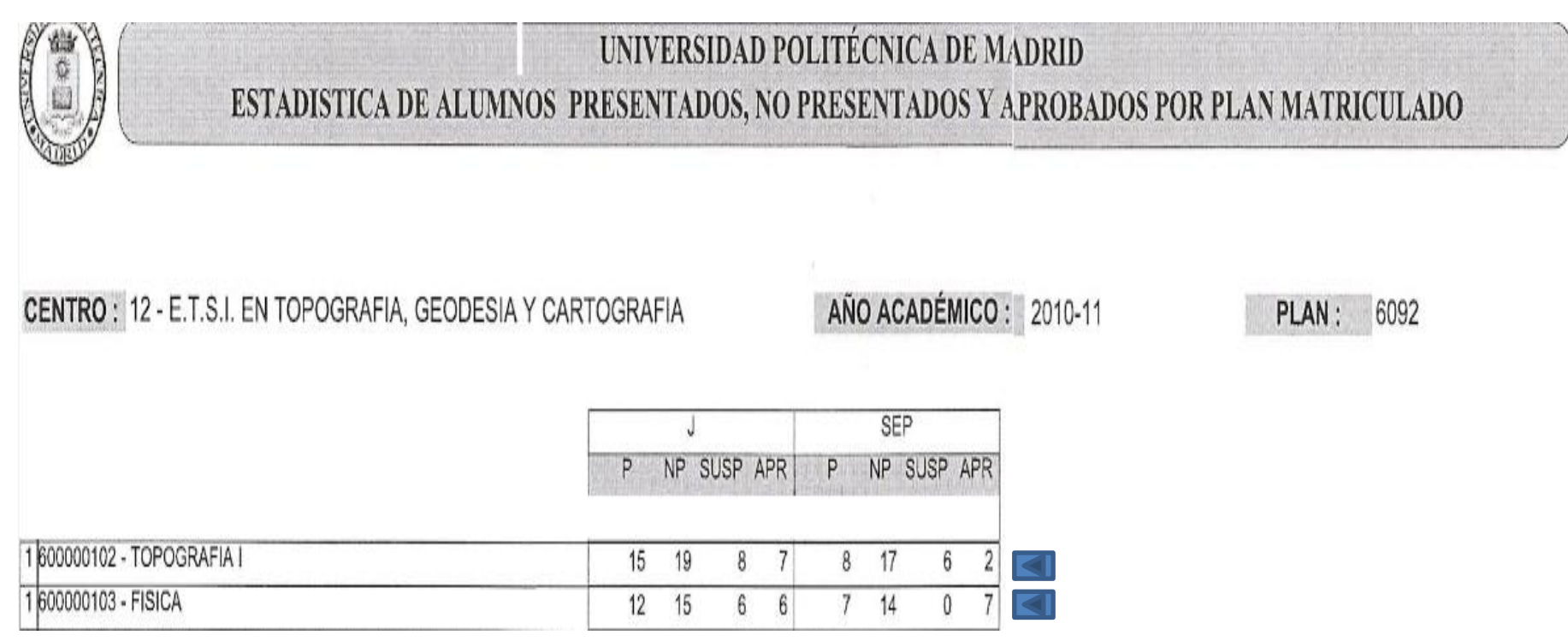

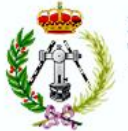

1. Objetivos 2. Actuaciones 3. Resultados 4. Dificultades 5. Gastos

## 3. Resultados

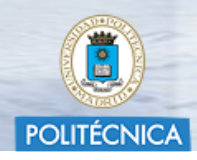

Implementación en **Moodle 10-11** 

"Ingeniamos el futuro"

### **INFORME BECA 2010/2011**

Proyecto: Adaptación e implementación en Moodle de asignaturas del nuevo título de Grado en Ingeniería Geomática y Topografía y de la titulación en extinción.

### Objetivo:

El proyecto está centrado en crear asignaturas en la plataforma Moodle, en la UPM.

#### **Trabajos realizados:**

Los trabajos realizados han sido los siguientes:

- Creación del material didáctico de las diferentes asignaturas.
- Modificación de documentos existentes.
- Creación y modificación de preguntas para la posterior utilización en test.
- Subida del material a la plataforma.

#### Desglose del trabajo realizado por asignaturas:

- Física.
- Creación de documentos en formato Word partiendo de apuntes de la signatura.
- Descargar y guardar las preguntas de los cuestionarios para posteriormente poderlas usar.

#### Electromagnetismo y Óptica. ÷

- Estructurar la asignatura en la plataforma moodle. Se organizó la asignatura de tal forma que para todos los ಇಂ temas hubiera los mismos apartados.
- Creación de los ejercicios de la asignatura en formato Word.
- Creación de archivos ppt con imágenes y texto, obtenidos del Tippler.
- Creación de documentos docetes para la asignatura.
- Subida del material necesario en la plataforma.
- Mecánica y Ondas.

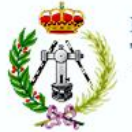

**1. Objetivos 2. Actuaciones 3. Resultados 4. Dificultades 5. Gastos**

**3. Resultados**

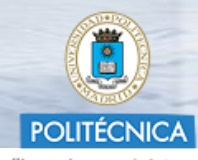

"Ingeniamos el futuro"

## **Implementación en Moodle 10-11**

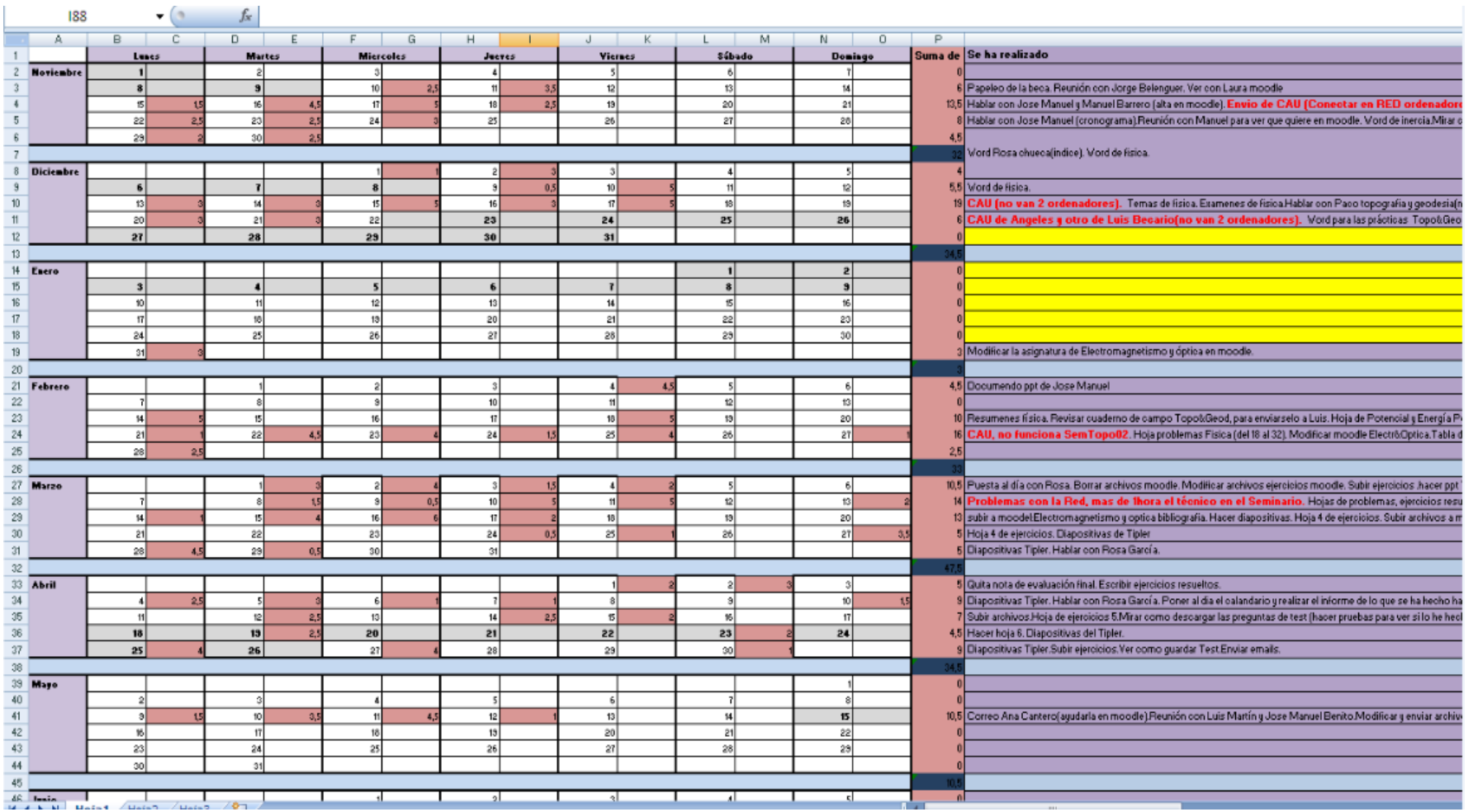